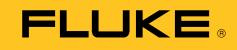

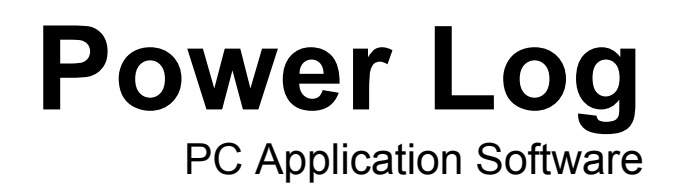

Uživatelská příručka

# **Fluke Corporation FLUKE Power Log Software Licenční smlouva**

#### JAKÝMKOLI POUŽITÍM TOHOTO SOFTWAROVÉHO PRODUKTU SOUHLASÍTE S DODRŽOVÁNÍM NÁSLEDUJÍCÍCH PODMÍNEK.

Společnost Fluke Corporation (Fluke) vám uděluje nevýhradní právo k použití softwaru Fluke Power Log (produkt) v jediném počítači nebo ve více počítačích. Toto udělení licence nezahrnuje<br>právo na kopírování, úpravu, půjčování, pronájem, prodej, převod ani distribuci produktu ani žádné jeho části. Nejste oprávněni provádět zpětnou analýzu, dekompilaci nebo převod produktu ze strojového kódu.

Společnost Fluke ručí za to, že po dobu 90 dnů od data přijetí licence bude produkt v podstatných<br>rysech a v prostředí, pro které je určen, fungovat v souladu s doprovodnými písemnými materiály. Společnost Fluke neručí za žádné chyby při stahování ani za to, že produkt bude bez chyb nebo že bude fungovat bez přerušení.

SPOLEČNOST FLUKE SE ZŘÍKÁ VŠECH DALŠÍCH ZÁRUK, AŤ VÝSLOVNĚ UVEDENÝCH ČI IMPLICITNĚ PŘEDPOKLÁDANÝCH, ZEJMÉNA PAK ZÁRUK OBCHODOVATELNOSTI A VHODNOSTI PRO URČITÝ ÚČEL, VZTAHUJÍCÍCH SE<br>K SOFTWARU A DOPROVODNÝM PÍSEMNÝM MATERIÁLŮM. V žádném případě společnost Fluke neodpovídá za jakékoli škody (včetně, nikoli však výhradně, nepřímých, následných nebo náhodných škod, škod způsobených ztrátou zisku z podnikání, přerušením podnikání, ztrátou obchodních informací nebo jinou peněžní ztrátou) vzniklé použitím tohoto produktu nebo nemožností jej použít, a to ani v případě, že byla společnost Fluke o možnosti vzniku takových škod informována.

# **Obsah**

# **Nadpis**

# **Strana**

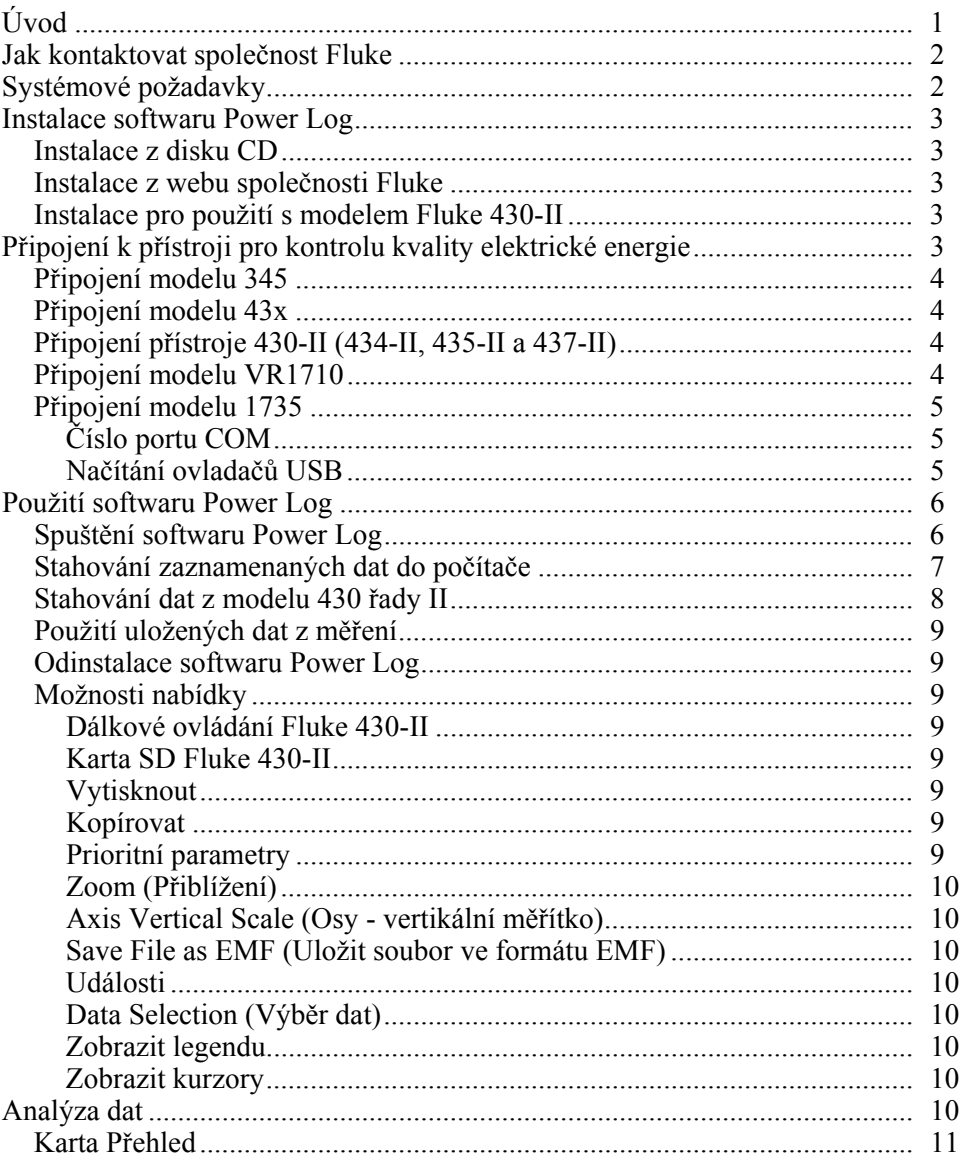

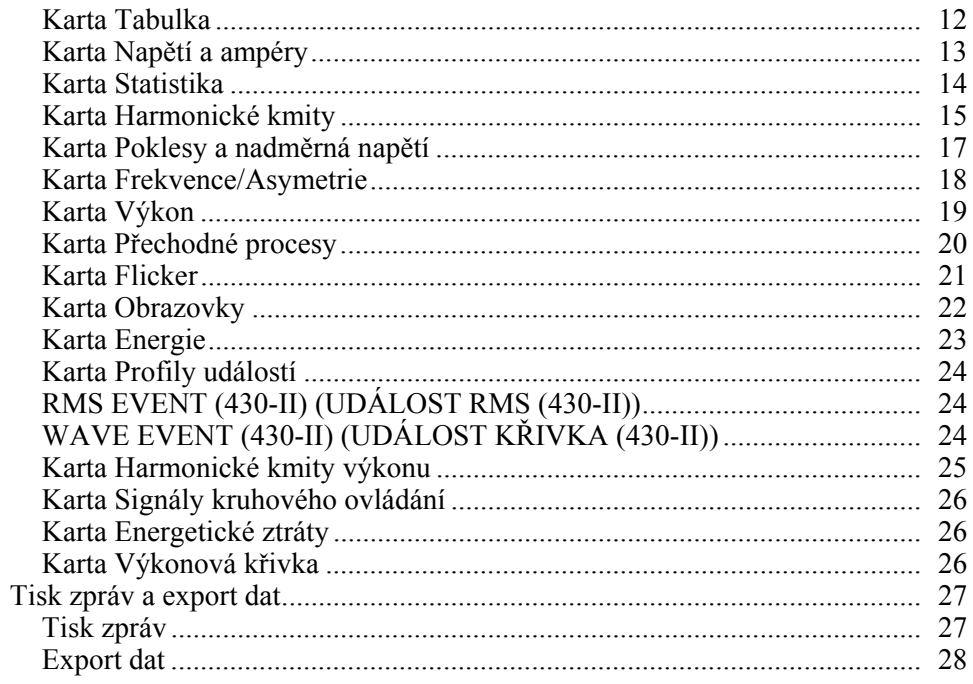

# *Seznam tabulek*

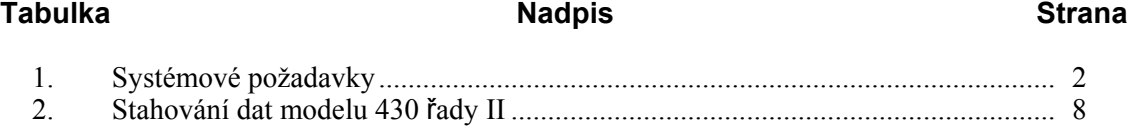

# *Seznam obrázků*

#### **Obrázek Nadpis Strana**

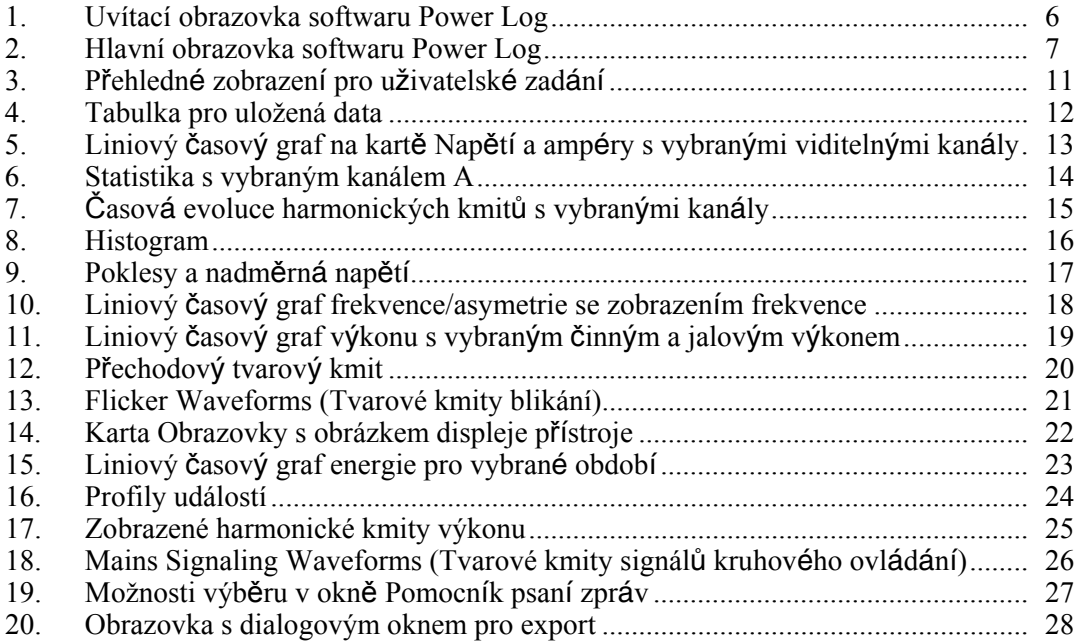

# <span id="page-6-0"></span>*Úvod*

Software Power Log (Software) je počítačový software pro přístroje Fluke 345, 433, 434, 434-II, 435, 435-II, 437-II, VR1710 a 1735. Tyto modely jsou v této příručce označovány jako přístroj. Software přijímá data stažená z přístroje. Software je určen pro operační systém Microsoft Windows® XP a jeho funkce je ověřena pro systémy Vista, Windows 7 a Windows 8 (pro Windows 8 přístroj potřebuje odpovídající ovladače).

Po přenesení zaznamenaných dat do počítače za účelem vyhodnocení v grafické a tabulkové podobě mohou být data exportována do tabulkového procesoru, který umožňuje generování a tisk zpráv.

Pomocí softwaru Power Log lze:

- stahovat zaznamenaná data do počítače,
- generovat datové tabulky,
- zobrazovat, tisknout a exportovat liniové časové grafy všech kanálů,
- provádět studie harmonických kmitů,
- tisknout tabulky, grafy a komplexní formátované zprávy,
- exportovat data pro zpracování v jiných programech (například Excel).

Tato příručka obsahuje pokyny pro instalaci a používání softwaru a v omezeném rozsahu také pokyny pro připojení k přístrojům společnosti Fluke pro kontrolu kvality elektrické energie. Stručné úvody k otevírání, zobrazování, filtrování a exportování dat provedou uživatele většinou funkcí softwaru Power Log.

# <span id="page-7-0"></span>*Jak kontaktovat společnost Fluke*

Chcete-li kontaktovat společnost Fluke, zavolejte na jedno z níže uvedených telefonních čísel:

- Technická podpora USA: 1-800-44-FLUKE (1-800-443-5853)
- Kalibrace/oprava USA: 1-888-99-FLUKE (1-888-993-5853)
- Kanada: 1-800-36-FLUKE (1-800-363-5853)
- Evropa: +31 402-675-200
- Japonsko: +81-3-6714-3114
- Singapur:  $+65-6799-5566$
- Z kteréhokoli místa světa: +1-425-446-5500

Nebo navštivte internetovou stránku Fluke www.fluke.com.

Pro registraci výrobku navštivte webovou stránku http://register.fluke.com. Chcete-li zobrazit, vytisknout nebo stáhnout nejnovější dodatek k příručce, navštivte webovou stránku http://us.fluke.com/usen/support/manuals.

Chcete-li kontaktovat technickou podporu, napište e-mail na adresu fpqsupport@fluke.com nebo volejte číslo 888-257-9897.

# *Systémové požadavky*

Tabulka 1 uvádí minimální počítačové požadavky.

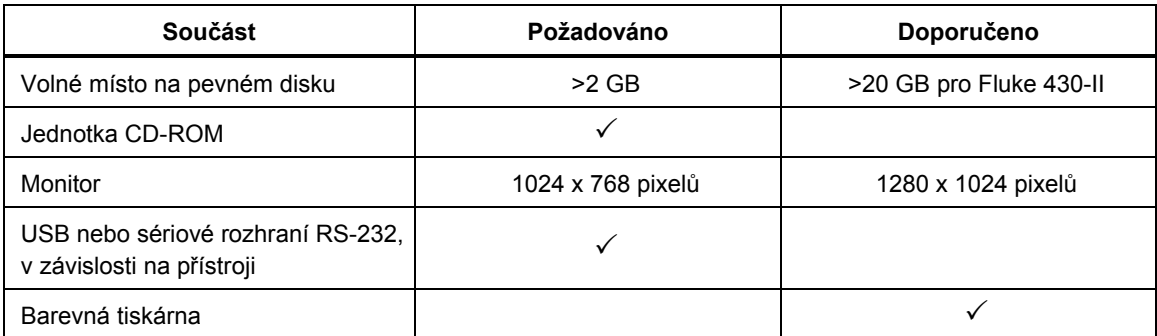

#### **Tabulka 1. Systémové požadavky**

# <span id="page-8-0"></span>*Instalace softwaru Power Log*

#### *Instalace z disku CD*

Vložte disk CD přístroje do počítače. Instalace by se měla spustit automaticky. Pokud tomu tak není, spusťte program launch.exe na disku CD. Podle pokynů na obrazovce nainstalujte software v požadovaném jazyce. Řada 43x I a II používá pro instalaci softwaru soubor autorun exe

#### *Poznámka*

*Nejnovější verze softwaru Power Log je k dispozici na webu společnosti Fluke.* 

Příručky a veškerý aplikační software se nainstalují do adresáře aplikace a jejich zástupce se objeví v nabídce Programy. Během instalace lze také přidat zástupce pro rychlé spuštění softwaru Power Log na plochu.

#### *Instalace z webu společnosti Fluke*

Přejděte na web společnosti Fluke na adrese www.fluke.com a proveďte instalaci pomocí pokynů na obrazovce, které jsou k dispozici na produktové stránce daného přístroje. Instalace z webu vyžaduje krátkou registraci.

#### *Instalace pro použití s modelem Fluke 430-II*

Při používání softwaru Power Log s přístroji Fluke 430-II doporučuje společnost Fluke ponechat na pevném disku prostor 16 GB. Do tohoto prostoru budou ukládány velké datové soubory přístrojů 430-II.

Není-li takový prostor k dispozici, je maximální dostupná velikost paměti RAM pro zpracování dat až 2 GB.

# *Připojení k přístroji pro kontrolu kvality elektrické energie*

## **AA** Výstraha

**Aby nedošlo k úrazu elektrickým proudem nebo poškození vybavení, přečtěte si před zahájením připojování k přístroji bezpečnostní výstrahy a upozornění uvedené v uživatelské příručce přístroje a dodržujte je.** 

Bez ohledu na používaný přístroj nainstalujte software před připojením k přístroji. Přístroje 345, 43x, 43x-II, VR1710 a 1735 používají pro přímé připojení k počítači sériové rozhraní RS232 nebo rozhraní USB.

Před spuštěním softwaru Power Log připojte přístroj ke zdroji napájení a zapněte jej. Před spuštěním softwaru musejí být zapojeny kabely USB.

#### *Poznámka*

*Další informace, například o načítání ovladačů USB apod., naleznete v příručce dodané s přístrojem.* 

#### <span id="page-9-0"></span>*Připojení modelu 345*

Model 345 připojte k počítači pomocí standardního kabelu USB dodaného s přístrojem. Port USB se nachází na pravé straně přístroje.

#### *Připojení modelu 43x*

Pro připojení modelu 43x k počítači nebo tiskárně použijte optické rozhraní.

Pro připojení k portu USB použijte kabel optického rozhraní (model OC4USB), dodávaný s modelem 43x.

Ke konektoru rozhraní, umístěnému na pravé straně modelu 43x, lze získat přístup odklopením naklápěcího stojanu.

#### *Připojení přístroje 430-II (434-II, 435-II a 437-II)*

Pro připojení přístroje 430-II použijte dodávaný kabel USB. Ovladač pro zařízení Fluke je na CD dodávaném s přístrojem. Je-li použitý počítač připojený k internetu, nainstaluje se ovladač automaticky. Rozhraní USB se nachází na levé straně přístroje a je chráněné pryžovou krytkou. Pro přístup ke konektoru zvedněte pryžovou krytku.

#### *Připojení modelu VR1710*

Načtěte ovladač USB podle popisu v *uživatelské příručce k modelu VR1710*.

Připojte kabel USB a zapojte napájecí kabel modelu VR1710 do zásuvky elektrické sítě. Chcete-li nakonfigurovat nastavení modelu VR1710, spusťte software Power Log a vyberte možnost 1789

Dostupné možnosti:

- Interval záznamu (1 sekunda až 20 minut) Pokud chcete změnit nastavení intervalu, musíte nejprve vymazat zaznamenaná data.
- Prahy poklesu a nadměrného napětí v intervalu 0 V až 300 V.
- Kruhová paměť vypnuta nebo zapnuta. Pokud je kruhová paměť zapnuta, bude probíhat nepřetržitý záznam (při zaplnění paměti budou přepsána starší data). Je-li kruhová paměť vypnuta, bude záznam ukončen při zaplnění paměti.
- Deaktivovat přechodový záznam rozpoznané přechodné procesy nebudou zaznamenány.
- Přechodová citlivost v rozsahu 2 V až 20 V. Aby bylo možné rozpoznat přechodné procesy, je pomocí vzorkování nejprve určen typický tvarový kmit. Tento tvarový kmit se bude měnit v čase v závislosti na změnách vstupního tvarového kmitu. V závislosti na nastavení citlivosti je kolem typického tvarového kmitu vytvořena obálka. Pokud bude jakýkoli bod vzorového tvarového kmitu mimo tuto obálku, bude kmit zaznamenán jako přechodný proces.
- Vymazání uložených nastavení
- Čtení uložených nastavení

#### *Poznámka*

*Pro nastavení kruhové paměti a nastavení přechodných procesů je u modelu VR1710 vyžadována verze firmwaru 1.15 nebo novější.* 

### <span id="page-10-0"></span>*Připojení modelu 1735*

#### *Poznámka*

*Před připojením sériového kabelu nebo kabelu USB k přístroji zapněte napájení.* 

Pomocí dodaného sériového kabelu nebo kabelu USB připojte přístroj k dostupnému sériovému portu nebo portu USB na počítači.

#### *Číslo portu COM*

#### *Poznámka*

*U starších přístrojů 1735 s rozhraním RS232 je třeba port COM přístroje zvolit ručně.* 

Číslo portu COM musí být 9 nebo nižší (COM1 až COM9). Pokud bylo při načítání ovladače USB vybráno vyšší číslo portu COM, změňte je pomocí Správce zařízení v systému Windows:

- 1. Otevřete Správce zařízení, který se nachází v následujícím umístění: **Ovládací panely/Systém/Hardware/Správce zařízení** (Windows XP).
- 2. Vyhledejte zařízení v části **Porty** a poklepejte na ně.
- 3. Klepněte na položky **Nastavení portu/Upřesnit** a vyberte možnost **COM9** nebo nižší.
- 4. Klepněte na tlačítko **OK**.
- 5. Chcete-li aktualizovat Správce zařízení, vyberte nabídku **Akce** a vyhledejte změny hardwaru.

#### *Načítání ovladačů USB*

Ovladače USB jsou umístěny na disku CD dodaném s přístrojem. Postupujte podle pokynů na obrazovce a mějte na paměti, že některé ovladače se automaticky načtou dvakrát. Další podrobnosti naleznete v příručkách přístrojů.

#### *Poznámka*

*Existují dvě verze modelu 1735:* 

- *1. Verze se sériovým portem, která používá převodník sériový port/USB.*
- *2. USB verze, která umožňuje zapojení přístroje do počítače.*

*Ovladač USB je dodáván na disku CD produktu nebo jej lze vyhledat online, pokud je počítač připojený k internetu.* 

# <span id="page-11-0"></span>*Použití softwaru Power Log*

Software Power Log lze použít u existujících zaznamenaných dat nebo u nově zaznamenaných dat z připojeného přístroje. Video průvodci používáním softwaru Power Log (v angličtině) jsou k dispozici na webu youtube.com; zadejte "Fluke Power Log".

#### *Spuštění softwaru Power Log*

Spuštění softwaru:

- 1. Je-li požadována komunikace s přístrojem, vyhledejte informace v části Připojení k přístroji pro kontrolu kvality elektrické energie.
- 2. Spusťte software výběrem ikony programu **Power Log** z nabídky:

#### **Start | Programy | Fluke | Power Log | Power Log**

Případně můžete použít ikonu zástupce softwaru **Power Log** na ploše.

Během spouštěcí sekvence se krátce zobrazí uvítací obrazovka softwaru Power Log. Viz obrázek 1.

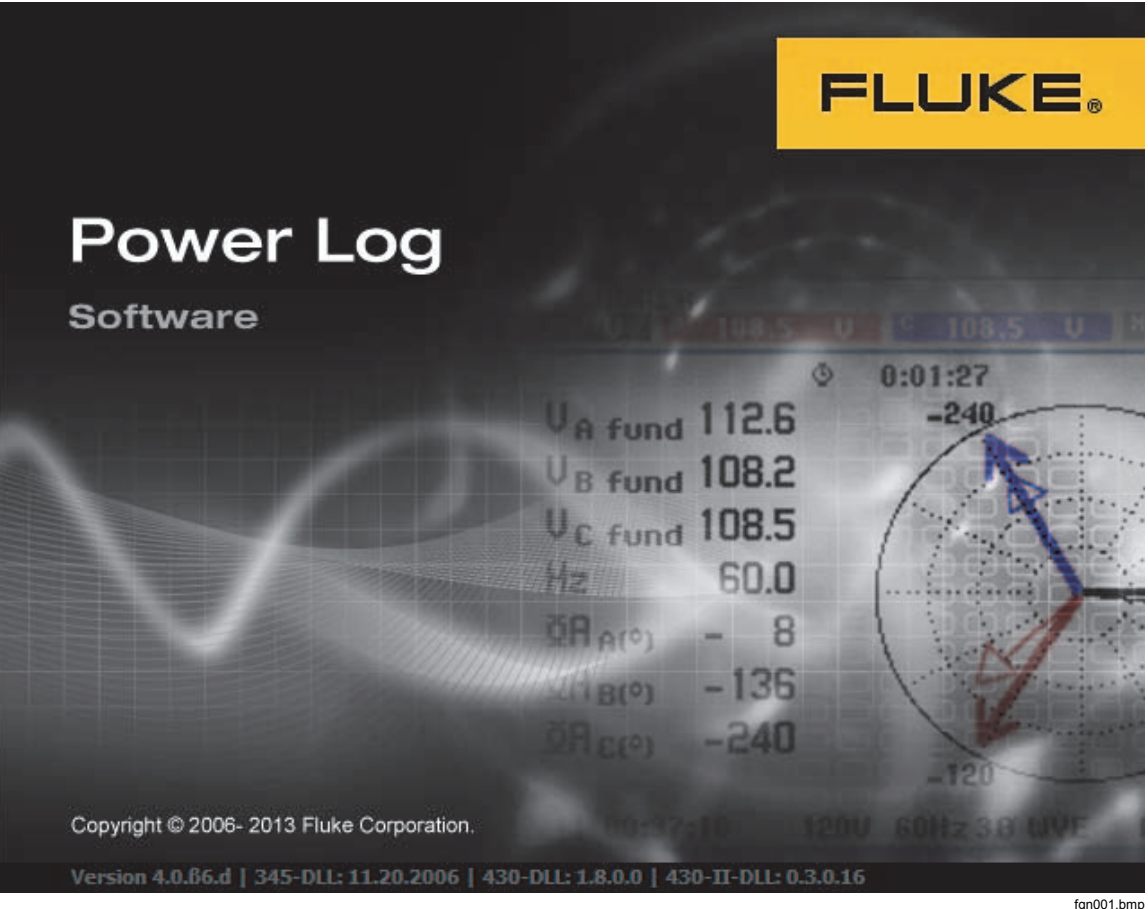

**Obrázek 1. Uvítací obrazovka softwaru Power Log** 

Uvítací obrazovku nahradí následující pás nabídek s prázdným podoknem. Hlavní nabídka zobrazuje komunikační port a možnosti nabídek. Viz obrázek 2.

<span id="page-12-0"></span>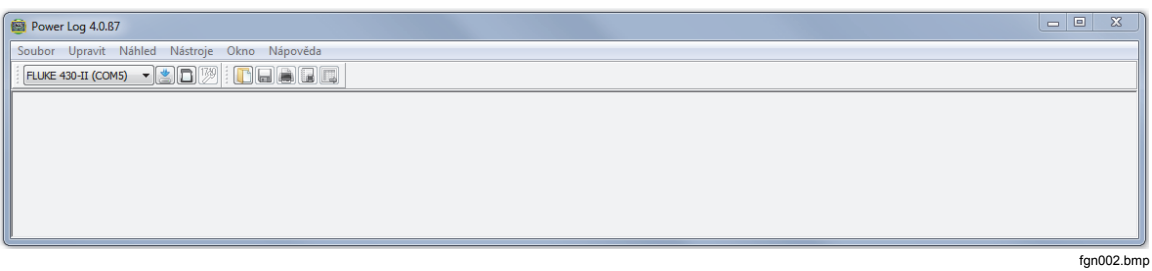

#### **Obrázek 2. Hlavní obrazovka softwaru Power Log**

#### *Stahování zaznamenaných dat do počítače*

Data uložená v přístroji lze přenést do počítače.

#### *Poznámka*

*Nestahujte data v době, kdy přístroj stále provádí jejich záznam; před stahováním počkejte na konec tohoto procesu.* 

1. Přístroj by měl být připojen, jak je popsáno v části Připojení k přístroji pro kontrolu kvality elektrické energie, přičemž software by měl být spuštěn.

Stažení uložených dat z modelu 433, 434 nebo 435:

- a. Stiskněte tlačítko MEMORY.
- b. Vyberte možnost RECALL/DELETE (F1).
- c. Vyberte uložená data, která chcete načíst.
- d. Vyberte možnost USE (F5).
- 2. Vyberte port COM z rozevíracího seznamu. Přístroje založené na rozhraní USB se mohou zobrazit jako příslušný model.
- 3. Vyberte položku nabídky **Soubor | Stáhnout** nebo klepněte na ikonu stahování. Přenos dat může trvat několik sekund nebo minut v závislosti na přenosové rychlosti a množství dat. Po dokončení stahování se zobrazí liniový časový graf dat.

Zpráva VR1710: **Stahování dokončeno. Pokračovat v měření?**

- 1. **Ano**
- 2. **Ano a vymazat paměť**
- 3. **Č.**

#### *Poznámka*

*Okno, které se otevře na ploše počítače, závisí na režimu, ve kterém přístroj pracoval při zaznamenávání informací.* 

#### <span id="page-13-0"></span>*Stahování dat z modelu 430 řady II*

Data přístroje Fluke 430-II lze stahovat prostřednictvím USB připojení nebo je lze načíst přímo z karty SD. Přímé načtení dat z karty SD je rychlejší.

Postup stažení dat z karty SD:

- 1. Vyjměte kartu z přístroje.
- 2. Zasuňte kartu do čtečky paměťových karet, připojené k počítači
- 3. Vyberte **File | Fluke 430-II SD card (Soubor | Karta SD Fluke 430-II)**(nebo klikněte na tlačítko karty SD).
- 4. Procházejte složku FLUKE na kartě SD nebo stiskněte ikonu stahování.

Oba způsoby stahování dat (přes USB nebo přímé načtení karty SD) mají stejné funkce. Místní okno zobrazuje dostupná měření. Po kliknutí na jedno z měření se v náhledu souboru zobrazí stručný souhrn měření. Viz tabulka 2.

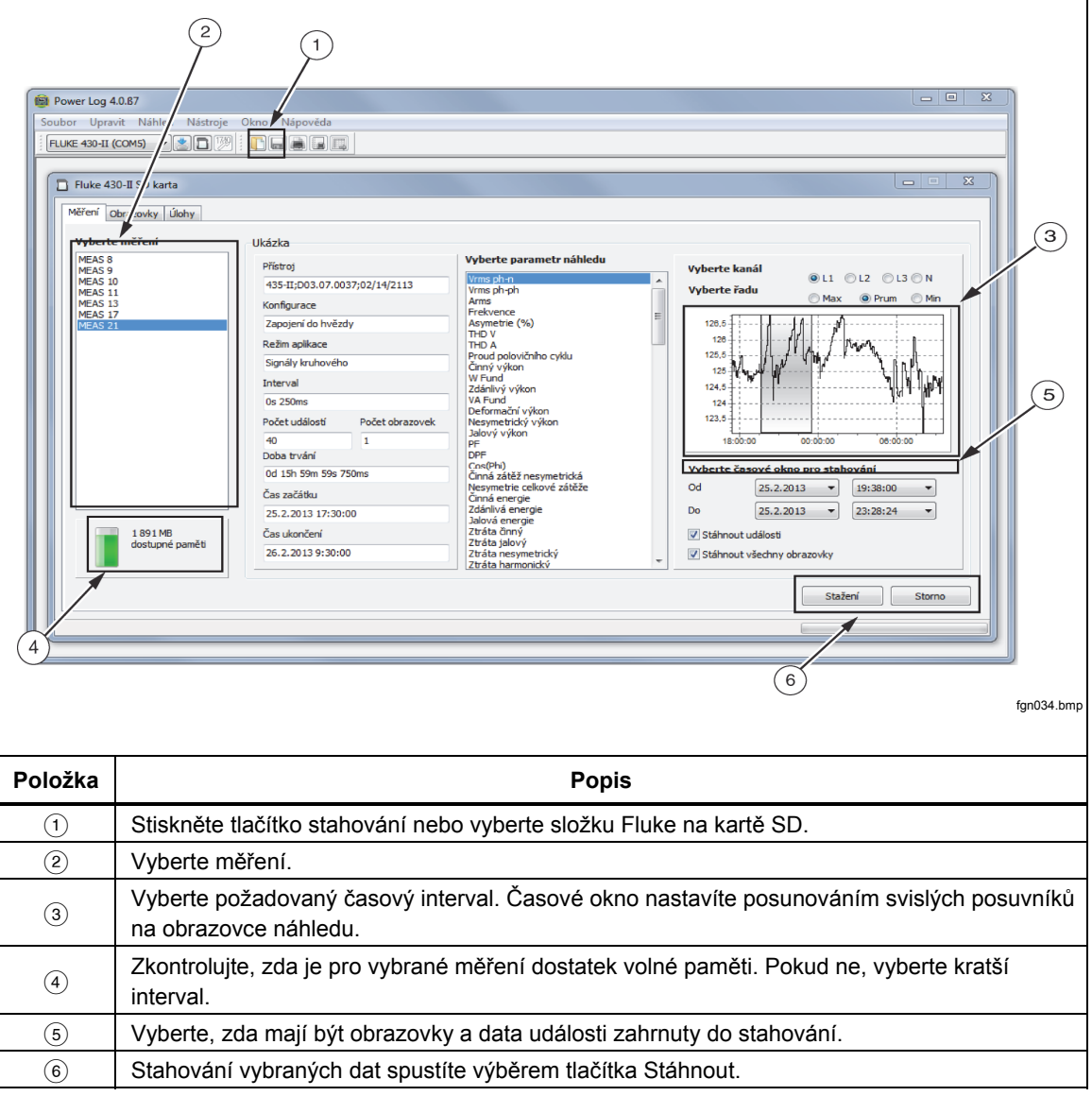

#### **Tabulka 2. Stahování dat modelu 430 řady II**

#### <span id="page-14-0"></span>*Použití uložených dat z měření*

Uloženou datovou sadu otevřete v softwaru Power Log provedením následujících kroků:

1. Spusťte software **Power Log**, pokud dosud není spuštěn.

Po zobrazení uvítací obrazovky a připomenutí nabízí nabídka omezené možnosti.

- 2. Vyberte položky **Soubor | Otevřít** a přejděte do složky DataFiles ve složce **Fluke | Power Log**. Nebo v případě, že se datové soubory nacházejí v jiném umístění v počítači, přejděte do tohoto umístění.
- 3. Vyberte soubor, který chcete použít, a klepněte na tlačítko**Otevřít**.

Okno, které se otevře, se ve výchozí podobě nastaví na naposledy používaný režim nebo na režim, ve kterém přístroj pracoval při zaznamenávání dat. Zobrazené karty závisejí na přístroji a uložených datech.

#### *Odinstalace softwaru Power Log*

Odinstalaci softwaru Power Log z počítače proveďte pomocí odinstalační funkce, která je součástí softwaru.

Při odinstalaci aplikace Power Log použijte tuto cestu, která začíná u tlačítka Start systému Windows:

#### **Start | Programy | Fluke | PowerLog | Uninstall (Odinstalovat)**

Průvodce odinstalací dokončí odebrání softwaru z počítače. Datové soubory zůstanou nedotčené.

#### *Možnosti nabídky*

Možnosti nabídky jsou k dispozici na základě vybrané karty v systému Windows. Níže uvedené oddíly tyto možnosti stručně vysvětlují.

#### *Dálkové ovládání Fluke 430-II*

Chcete-li přístroj 430-II ovládat dálkově, klikněte na tlačítka na obrazovce. Dálkové ovládání také poskytuje funkci uložení obrazovky pro ukládání obrazovek přístroje.

#### *Poznámka*

*Lupa pro zvětšení textu musí být na ovládacím panelu displeje ve výchozím nastavení (100 %).* 

#### *Karta SD Fluke 430-II*

Chcete-li měření stáhnout přímo z karty SD nebo otevřít data měření uložená na pevném disku nebo na síti, otevřete prohlížeč souborů.

#### *Vytisknout*

Vytiskne aktuální zobrazení okna.

#### *Kopírovat*

Zkopíruje aktuální zobrazení okna do schránky počítače a tato data lze pak vložit do jiných aplikací. Není k dispozici pro všechna okna.

#### *Prioritní parametry*

Tuto možnost lze vybrat z nabídky nebo v oknech s nabídkami, které se otevírají klepnutím pravým tlačítkem myši. Umožňuje vybrat barvy trasování pro všechna okna.

#### <span id="page-15-0"></span>*Zoom (Přiblížení)*

Tuto možnost lze vybrat z nabídky, pomocí ikon nebo v oknech s nabídkami, které se otevírají klepnutím pravým tlačítkem myši. Nabídky otevírané klepnutím pravým tlačítkem myši nabízejí také volbu pro obnovení měřítka.

#### *Axis Vertical Scale (Osy - vertikální měřítko)*

Tuto možnost lze vybrat v oknech s nabídkami, které se otevírají klepnutím pravým tlačítkem myši. Měřítko můžete nastavit na automatické nebo je možné definovat minimum a maximum. Nastavení měřítka lze rovněž použít u všech grafů.

#### *Save File as EMF (Uložit soubor ve formátu EMF)*

Tuto možnost lze vybrat v oknech s nabídkami, které se otevírají klepnutím pravým tlačítkem. Uloží aktuální zobrazení ve formátu EMF (Enhanced Windows Metafile).

#### *Události*

Okna obsahující události lze zobrazit pomocí nabídky Nástroje nebo ikon se šipkami. Mezi příklady událostí patří poklesy, nadměrná napětí nebo přechodné procesy.

#### *Data Selection (Výběr dat)*

Datové sady lze vybrat na základě kalendářních dat, přiblížení nebo událostí. Vybraná datová data se použije pro export dat.

#### *Zobrazit legendu*

Tuto možnost lze vybrat z nabídky nebo v oknech s nabídkami, které se otevírají klepnutím pravým tlačítkem myši.

#### *Zobrazit kurzory*

Tuto možnost lze vybrat z nabídky nebo v oknech s nabídkami, které se otevírají klepnutím pravým tlačítkem myši, nebo poklepáním na křivku.

# *Analýza dat*

Data lze zobrazovat a tisknout nebo exportovat pro použití v jiném softwaru, například v aplikaci Microsoft Excel nebo databázových programech. Ať již jsou data stažena z připojeného přístroje, nebo otevřena ze souborů, zobrazí se v oknech stejné karty a možnosti. Zobrazené karty budou záviset na přístroji a uložených datech.

- Přehled
- Tabulka
- Napětí a ampéry
- Statistika
- Harmonické kmity
- Frekvence/Asymetrie
- Výkon
- Obrazovky
- Energie
- Přechodné procesy
- Poklesy a nadměrná napětí
- Flicker
- Signály kruhového ovládání
- Harmonické kmity výkonu
- Profily událostí
- Událost RMS (430-II)
- Událost WAVE (430-II)

#### <span id="page-16-0"></span>*Karta Přehled*

Karta Přehled znázorněná na obrázku 3 umožňuje zadávat informace o relaci, klientovi a libovolné poznámky, které by mohly být užitečné.

| $ F$ $x$<br>Soubor Upravit Náhled Nástroje Okno Nápověda<br>25. 2.2013 $\times$ 15:34 $\rightarrow$ Of 25. 2.2013 $\times$ 15:35 $\rightarrow$ $\rightarrow$ $\rightarrow$ $\rightarrow$ $\rightarrow$ $\rightarrow$ $\rightarrow$<br>FLUKE 430-II (COM5) - 4 4 1<br><b>IT HAIR</b><br>Od<br>圓<br>Přehled Tabulka Napětí a proud Statistika Poklesy a nadměrná napětí Frekvence / Asymetrie Obrazovky Událost křivky Událost RMS<br>Obecné informace<br>Informace o přístrojích<br>číslo modelu<br>FLUKE 430-II<br>Místo měření<br>6920 Seaway Blyd<br>Sériové číslo<br>Není<br>Klient<br><b>FLUKE</b><br>Revize firmwaru<br>D03.07.0037<br>Poznámky<br>Informace o software<br>4.0 beta 5<br>Verze Power Log<br>Verze FLUKE 345 DLL<br>11.20.2006<br>Verze DLL FLUKE 430<br>1.8.0.0<br>$\leftarrow$<br>0.3.0.16<br>Verze DLL FLUKE 430-II<br>Shrnutí měření<br><b>Záznam shrnutí</b><br>Shrnutí události<br>Topologie měření<br>Zapojení do hvězdy<br>Poklesy<br>Záznamy RMS<br>1<br>105<br>Režim aplikace<br>$\Omega$<br>Napětí/proud/frekvence<br>Záznamy DC<br>Překmity<br>$\bullet$<br>První měření<br>25.2.2013 15:34:43<br>Záznamy frekvence<br>105<br>Přechodné procesy<br>$\Omega$<br>Poslední měření<br>Přerušení<br>25.2.2013 15:35:09<br>Záznamy nesymetrie<br>$\mathbf{0}$<br>1<br>Interval záznamu<br>Oh Om Os 250msek<br>Záznamy harmonických<br>$\overline{0}$<br>Profily napětí<br>$\Omega$<br>Ξ<br>Jmenovité napětí<br>230 V<br>Záznamy deformačního výkonu<br>$\mathbf{0}$<br>Rychlé Změny Napětí<br>$\mathbf{0}$<br>Jmenovitý proud<br>200 A<br>Záznamy výkonu<br>Obrazovky<br>$\Omega$<br>1<br>Jmenovitý kmitočet<br>50 Hz<br>Záznamy nesymetrického výkonu<br>$\Omega$<br>Tvarové kmity<br>$\Omega$<br>Intervaly bez měření<br>Záznamy energie<br>o<br>$\Omega$<br>Čas začátku<br>Obrázek náběhového proudu<br>Záznamy energetických ztrát<br>0<br>$\Omega$<br>25.2.2013 15:34:43<br>Čas ukončení<br>Události křivky<br>25.2.2013 15:35:09<br>Záznamy mihotání (flicker)<br>$\mathbf{0}$<br>$\overline{2}$<br>Doba trvání<br>0d 0h 0m 26s 0msek<br>Záznamy signálů v rozvodné síti<br>$\Omega$<br><b>Události RMS</b><br>$\overline{2}$<br>Počet událostí<br>3<br>Stáhnuté události<br>Ne<br>Počet obrazovek<br>$\mathbf{1}$<br>Obrazovky staženy<br><b>Ne</b><br>Metoda měření výkonu<br>Sjednocený<br>Typ kabelu<br>Copper<br>Harmonic scale<br>%H1<br>THD mode<br><b>THD 40</b><br>Režim CosPhi / DPF<br>Cos(Phi) | Power Log 4.0.87 - [MEAS 17 -- MEAS 17.fpq] |  |  | $\Box$ | $\mathbb{Z}$ |
|----------------------------------------------------------------------------------------------------|---------------------------------------------|--|--|--------|--------------|
|                                                                                                    |                                             |  |  |        |              |
|                                                                                                    |                                             |  |  |        |              |
|                                                                                                    |                                             |  |  |        |              |
|                                                                                                    |                                             |  |  |        |              |
|                                                                                                    |                                             |  |  |        |              |
|                                                                                                    |                                             |  |  |        |              |
|                                                                                                    |                                             |  |  |        |              |
|                                                                                                    |                                             |  |  |        |              |
|                                                                                                    |                                             |  |  |        |              |
|                                                                                                    |                                             |  |  |        |              |
|                                                                                                    |                                             |  |  |        |              |
|                                                                                                    |                                             |  |  |        |              |
|                                                                                                    |                                             |  |  |        |              |
|                                                                                                    |                                             |  |  |        |              |
|                                                                                                    |                                             |  |  |        |              |
|                                                                                                    |                                             |  |  |        |              |
|                                                                                                    |                                             |  |  |        |              |
|                                                                                                    |                                             |  |  |        |              |
|                                                                                                    |                                             |  |  |        |              |
|                                                                                                    |                                             |  |  |        |              |
|                                                                                                    |                                             |  |  |        |              |
|                                                                                                    |                                             |  |  |        |              |
|                                                                                                    |                                             |  |  |        |              |
|                                                                                                    |                                             |  |  |        |              |
|                                                                                                    |                                             |  |  |        |              |
|                                                                                                    |                                             |  |  |        |              |
|                                                                                                    |                                             |  |  |        |              |
|                                                                                                    |                                             |  |  |        |              |
|                                                                                                    |                                             |  |  |        |              |
|                                                                                                    |                                             |  |  |        |              |
|                                                                                                    |                                             |  |  |        |              |
|                                                                                                    |                                             |  |  |        |              |
|                                                                                                    |                                             |  |  |        |              |
|                                                                                                    |                                             |  |  |        |              |
|                                                                                                    |                                             |  |  |        |              |
|                                                                                                    |                                             |  |  |        |              |
|                                                                                                    |                                             |  |  |        |              |
| fan016.bmp                                                                                                    |                                             |  |  |        |              |

**Obrázek 3. Přehledné zobrazení pro uživatelské zadání** 

#### <span id="page-17-0"></span>*Karta Tabulka*

Karta Tabulka umožňuje prohlížení zaznamenaných kalendářních dat a časů a dále nabízí filtrování dat, a to zrušením zaškrtnutí políček na horním řádku. Obrázek 4 znázorňuje situaci, kdy není zaškrtnuto políčko Doba trvání a jsou viditelné pouze vybrané kanály a možnosti. Zobrazená data závisí na používaném přístroji.

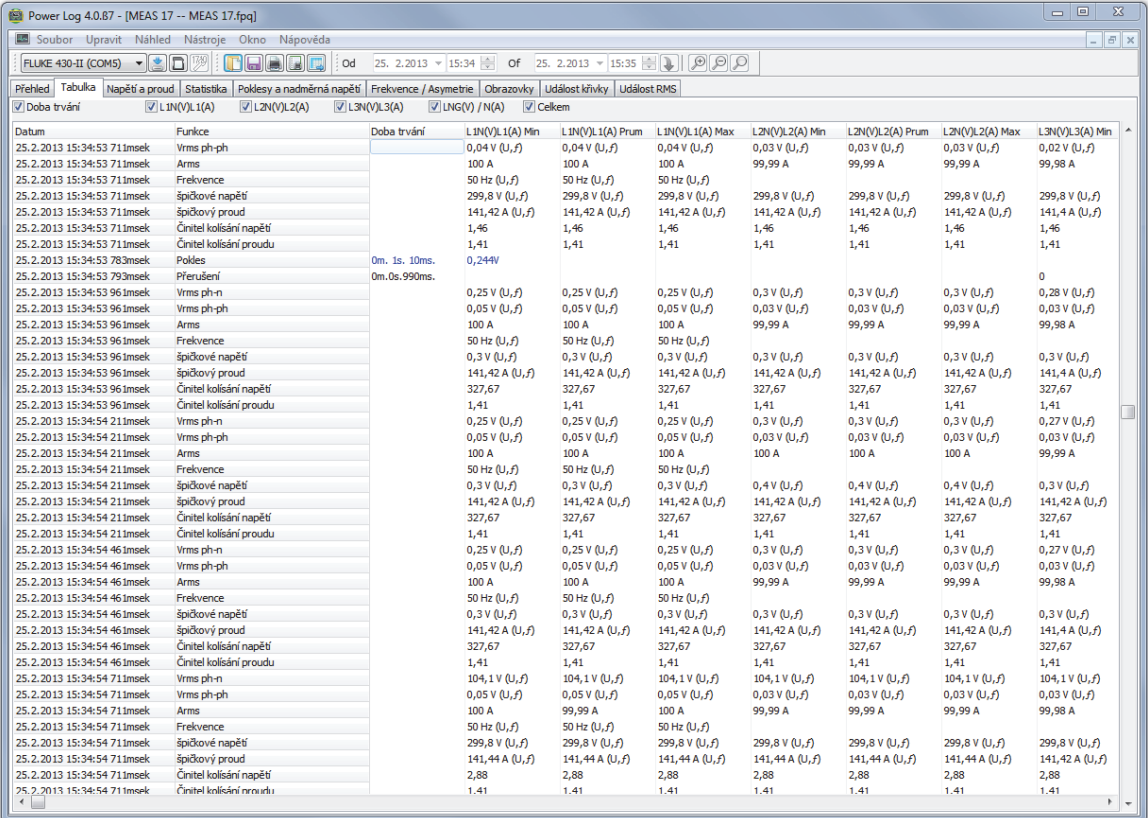

**Obrázek 4. Tabulka pro uložená data** 

fgn017.bmp

#### <span id="page-18-0"></span>*Karta Napětí a ampéry*

Karta Napětí a ampéry zobrazuje liniový časový graf znázorňující zaznamenané hodnoty napětí pro vybrané kanály, jak je vidět na obrázku 5. Pokud v časovém grafu myší vyberete datové body, zobrazí se podrobnosti o příslušných údajích.

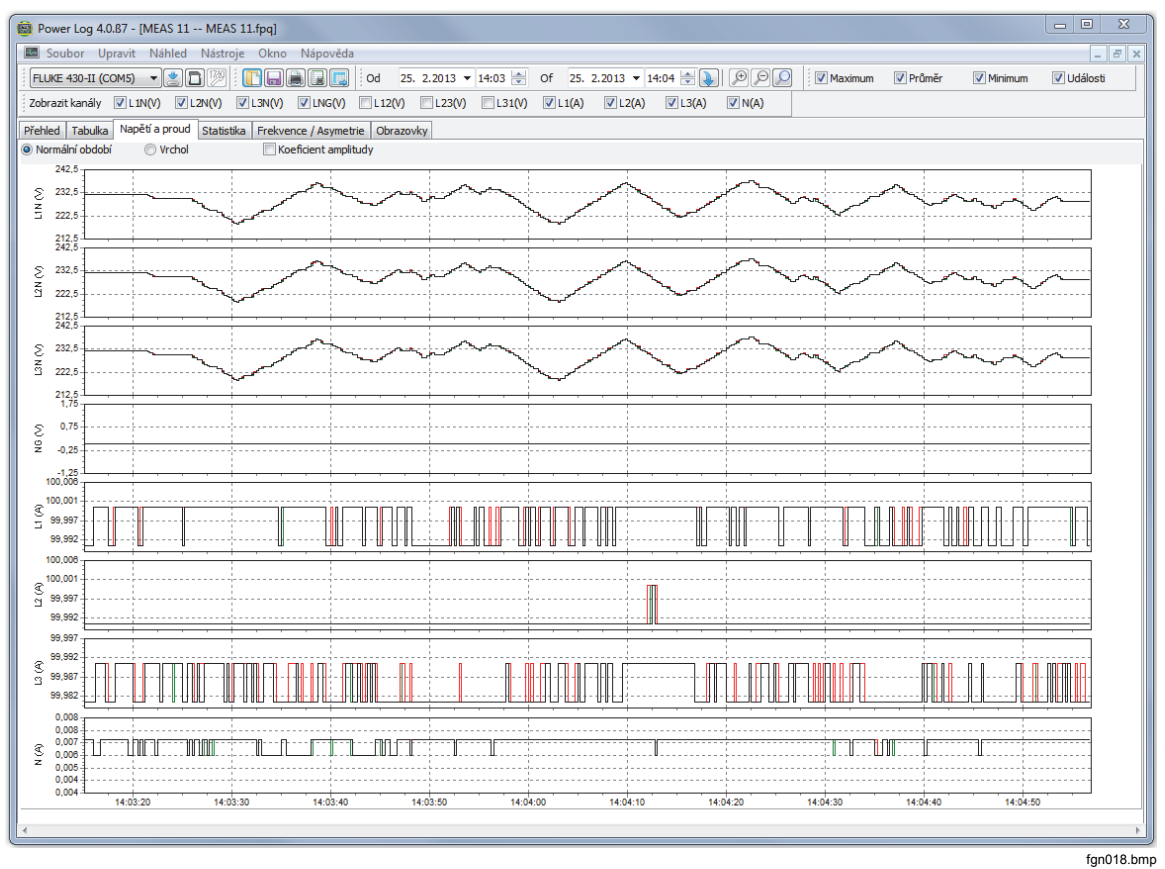

**Obrázek 5. Liniový časový graf na kartě Napětí a ampéry s vybranými viditelnými kanály** 

### <span id="page-19-0"></span>*Karta Statistika*

Po výběru karty se statistikou můžete zaznamenaná nebo uložená data filtrovat podle maximálních, průměrných a minimálních hodnot a také podle vybraných kanálů. Můžete také vybrat naměřené hodnoty pro statistické analýzy.

Statistické informace jsou k dispozici vedle grafického zobrazení zaznamenaných dat pro vytvoření celkového obrazu. Viz obrázek 6.

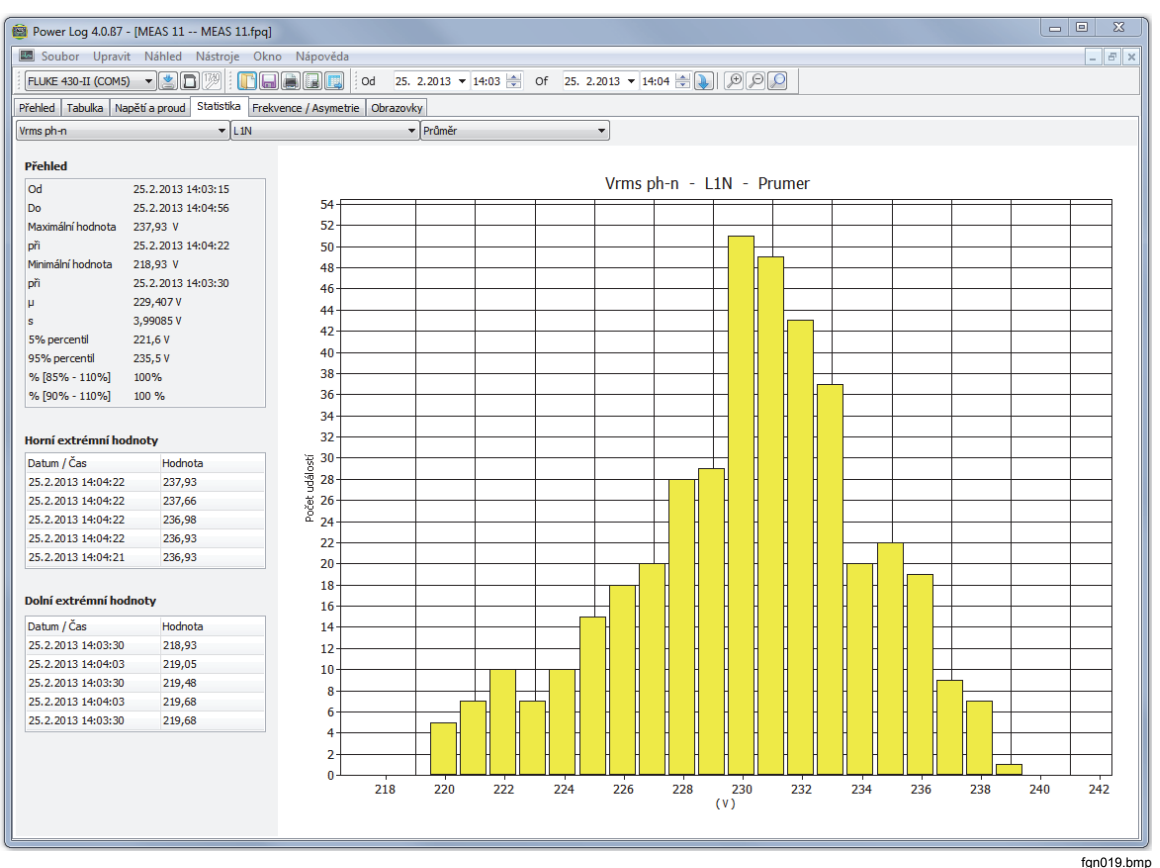

**Obrázek 6. Statistika s vybraným kanálem A** 

#### <span id="page-20-0"></span>*Karta Harmonické kmity*

Harmonické kmity představují periodické deformace sinusových vln napětí, proudu nebo výkonu. Každý tvarový kmit lze považovat za kombinaci různých sinusových vln s různými frekvencemi a amplitudami.

Harmonické kmity jsou často způsobovány nelineární zátěží, jako je napájení stejnosměrným proudem v počítačích a jiné nastavitelné motorové pohony. Nadměrné harmonické kmity mohou vést k přehřívání transformátorů a vodičů nebo k poškození jiného vybavení.

Karta Harmonické kmity nabízí 2 možnosti zobrazení: histogram a časová evoluce. V zobrazení Časová evoluce jsou harmonické kmity vykreslovány v průběhu času. Histogram zobrazuje data ve sloupcovém grafu s % základní frekvence (50 nebo 60 Hz) po levé straně (svislá osa, Y) a pořadové číslo na ose X (vodorovná), jak je vidět na obrázku 7. Tato karta je viditelná, pouze pokud jste zaznamenávali relevantní data harmonických kmitů. Přístroje 430 řady II také podporují záznam a vykreslování harmonických fázových úhlů v průběhu času.

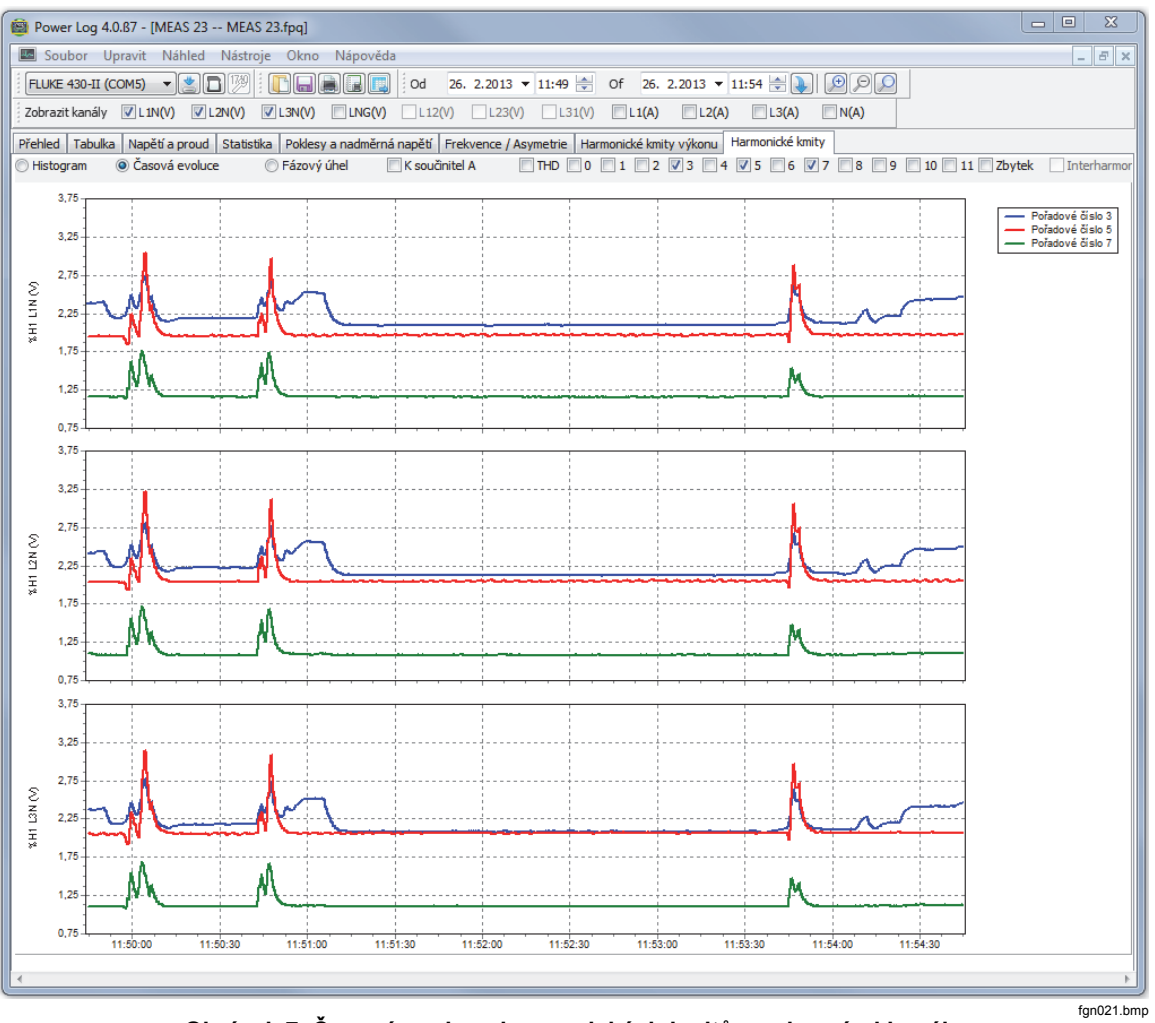

**Obrázek 7. Časová evoluce harmonických kmitů s vybranými kanály** 

<span id="page-21-0"></span>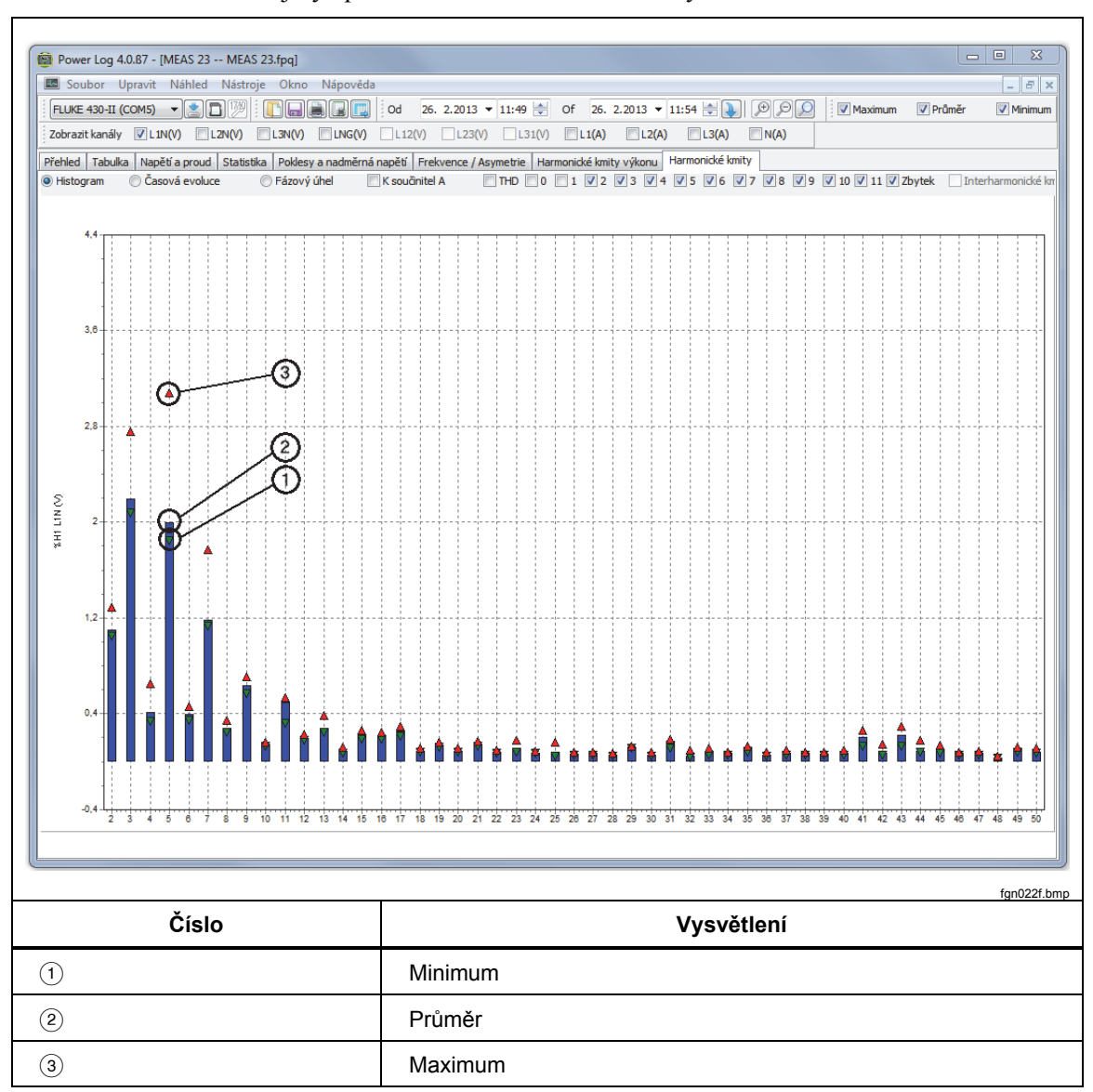

Obrázek 8 nabízí jiný způsob zobrazení dat harmonických kmitů.

#### **Obrázek 8. Histogram**

*Poznámka* 

*Ať již používáte zobrazení Histogram nebo Časová evoluce, lze podle potřeby harmonické kmity vybírat nebo jejich výběr rušit, a to pomocí zaškrtávacích políček v horní části okna.* 

Klepnete-li na přepínač **Časová evoluce**, změníte zobrazení na graf s časovými údaji na ose X (vodorovné), jak je vidět u ukázkových dat na obrázku 7.

#### <span id="page-22-0"></span>*Karta Poklesy a nadměrná napětí*

Poklesy a nadměrná napětí jsou zobrazovány v klasifikačním grafu CBEMA (Computer Business Equipment Manufacturers Association) a ITIC (Information Technology Industry Council) podle normy EN50160. Na křivkách CBEMA (modrá) a ITIC (červená) jsou značky pro každý pokles a nadměrné napětí. Výška svislé osy zobrazuje závažnost poklesu nebo nadměrného napětí vzhledem ke jmenovitému napětí. Vodorovná poloha označuje dobu trvání poklesu nebo nadměrného napětí. Tyto křivky zobrazují obálku střídavého vstupního napětí, která obvykle může být tolerována (nedochází k přerušení funkce) většinou zařízení pro informační technologie (ITE).

Power Log 4.0.87 - [MEAS 24 -- MEAS 24.fpq]  $\begin{array}{c|c|c|c|c|c} \hline \quad \text{and} & \text{and} &$ Soubor Upravit Náhled Nástroje Okno Nápověda  $F$ Přehled | Tabulka | Napětí a proud | Statistika | Poklesy a nadměrná napětí | Událost křivky | Událost RMS | Čas (usec)<br>10 000 100  $1000$ 100 000 1 000 000 10 000 000 350  $\Pi$ IC CBEMA 325  $\overline{\phantom{a}}$  Dips 300  $\triangle$  Swells  $275$ 250  $(%)$  $225$ ş 200 Ī 175 ğ 150 ent<br>Scent 125 100 v vv  $\overline{\mathbf{v}}$ 75 50  $25$  $0,001$  $0,01$  $0,1$  $\overline{10}$ 100  $1000$  $cyky(c)$ Zůstatkové napětí u[%] Doba t[ms] Stoupající napětí u[%] Doba t[ms]  $10 <= t <= 200 \quad \bigg| 200 < t <= 500 \quad \bigg| 500 < t <= 1000$  $1000 < t < = 5000$   $5000 < t < = 60000$  $10 \le t \le 500$   $500 \le t \le 5000$  $5000 \times$  $u > = 120$  $90 > u > = 80$  $6 \overline{\phantom{a}}$  $\overline{\mathbf{0}}$  $\vert 0 \rangle$  $\overline{\mathbf{0}}$   $\overline{\mathbf{0}}$   $\overline{\mathbf{0}}$  $\overline{\mathbf{0}}$  $\overline{\mathbf{0}}$  $80 > u > = 70$  $120>u>110$ 0  $\pmb{\mathsf{o}}$  $\overline{\mathbf{0}}$  $\overline{0}$  $70 > u > = 40$  $\overline{\mathbf{0}}$  $\overline{\mathbf{0}}$  $\overline{\mathbf{0}}$  $\overline{\mathbf{0}}$  $40 > u > = 5$  $5 > u$ 0  $\overline{\phantom{a}}$  $\overline{\mathbf{0}}$  $\overline{\mathbf{0}}$ fgn020.bmp

Zobrazená data vycházejí z úrovně přiblížení na kartě Napětí a ampéry. Viz obr 9.

**Obrázek 9. Poklesy a nadměrná napětí** 

#### <span id="page-23-0"></span>*Karta Frekvence/Asymetrie*

Asymetrie představuje asymetrii napětí (%) ve vícefázových systémech. Jedná se o důležitou hodnotu v případě elektrických motorů, které se v případě nevyváženého napětí při běhu více zahřívají. Používanou metodou výpočtu je vydělení sousledných symetrických složek zpětnými složkami. Jedná se o metodu měření definovanou mezinárodním standardem IEC 61000-4-30. Sledování asymetrie není k dispozici u všech přístrojů. Na obrázku 10 je znázorněn liniový časový graf frekvence.

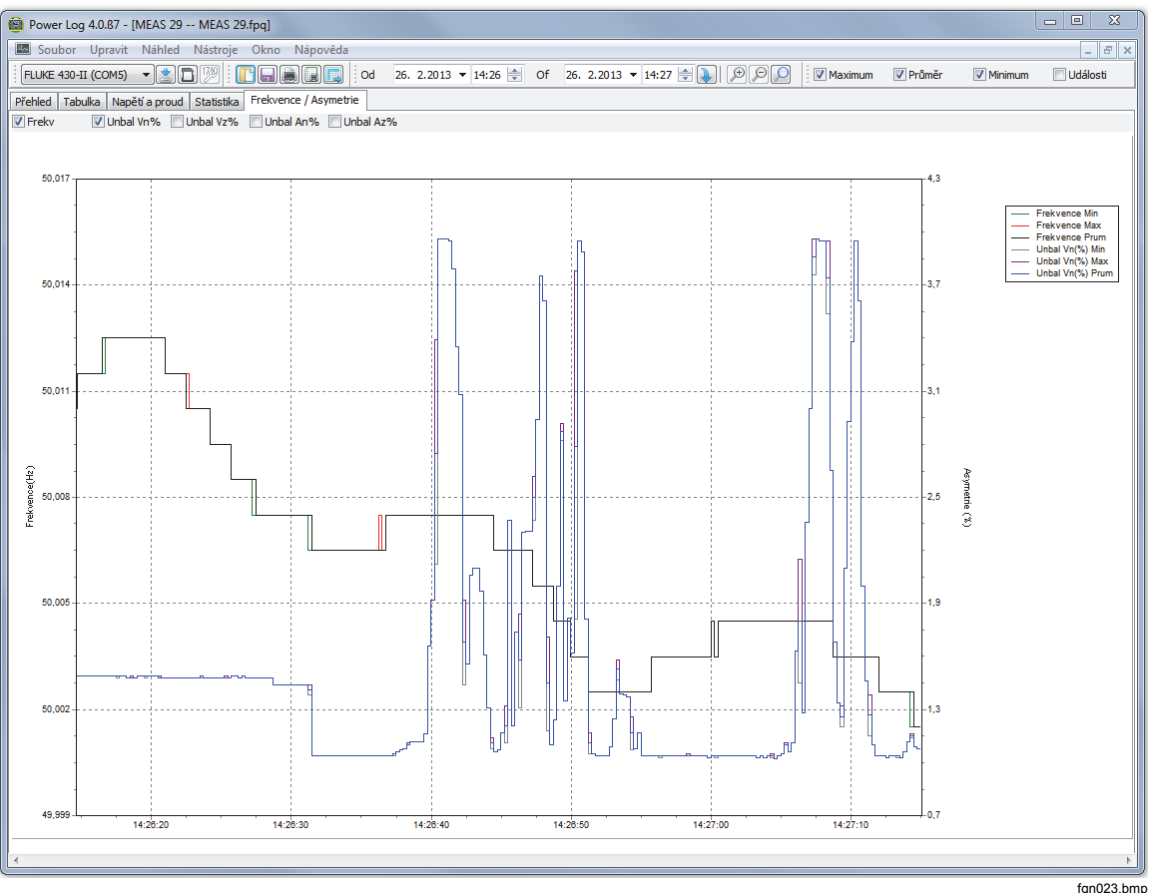

**Obrázek 10. Liniový časový graf frekvence/asymetrie se zobrazením frekvence** 

## <span id="page-24-0"></span>*Karta Výkon*

Karta Výkon umožňuje filtrování informací pomocí zaškrtávacích políček v horní časti okna. Na obrázku 11 uvádí osa Y celkový výkon (kW, kVAR a 3 fáze). Osa X neboli vodorovná osa znázorňuje časové údaje. Legenda obsahuje vysvětlení barev používaných v grafu, které umožňují rozlišit činný a jalový výkon.

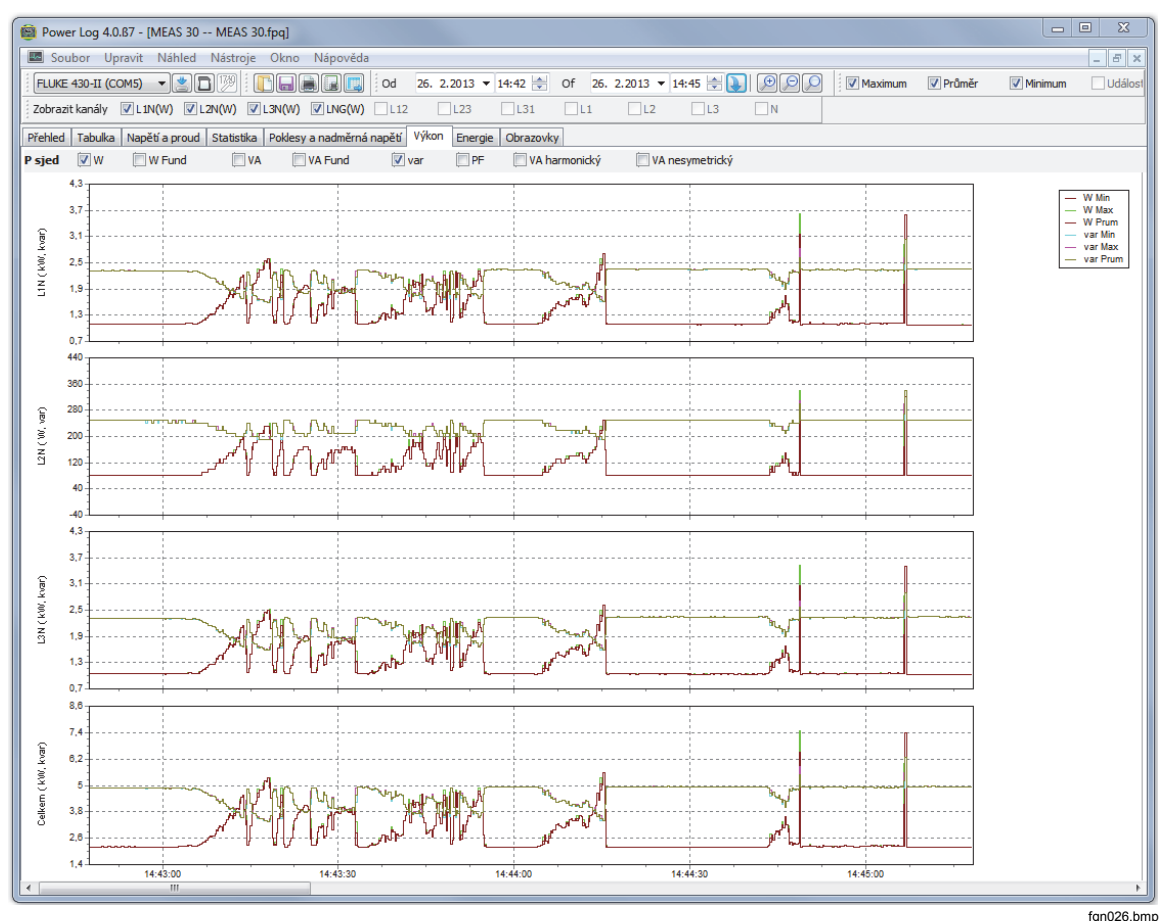

**Obrázek 11. Liniový časový graf výkonu s vybraným činným a jalovým výkonem** 

### <span id="page-25-0"></span>*Karta Přechodné procesy*

Jsou zaznamenány všechny zjištěné přechodové tvarové kmity. Pro pohyb po těchto křivkách slouží ikony se šipkami. Viz obrázek 12.

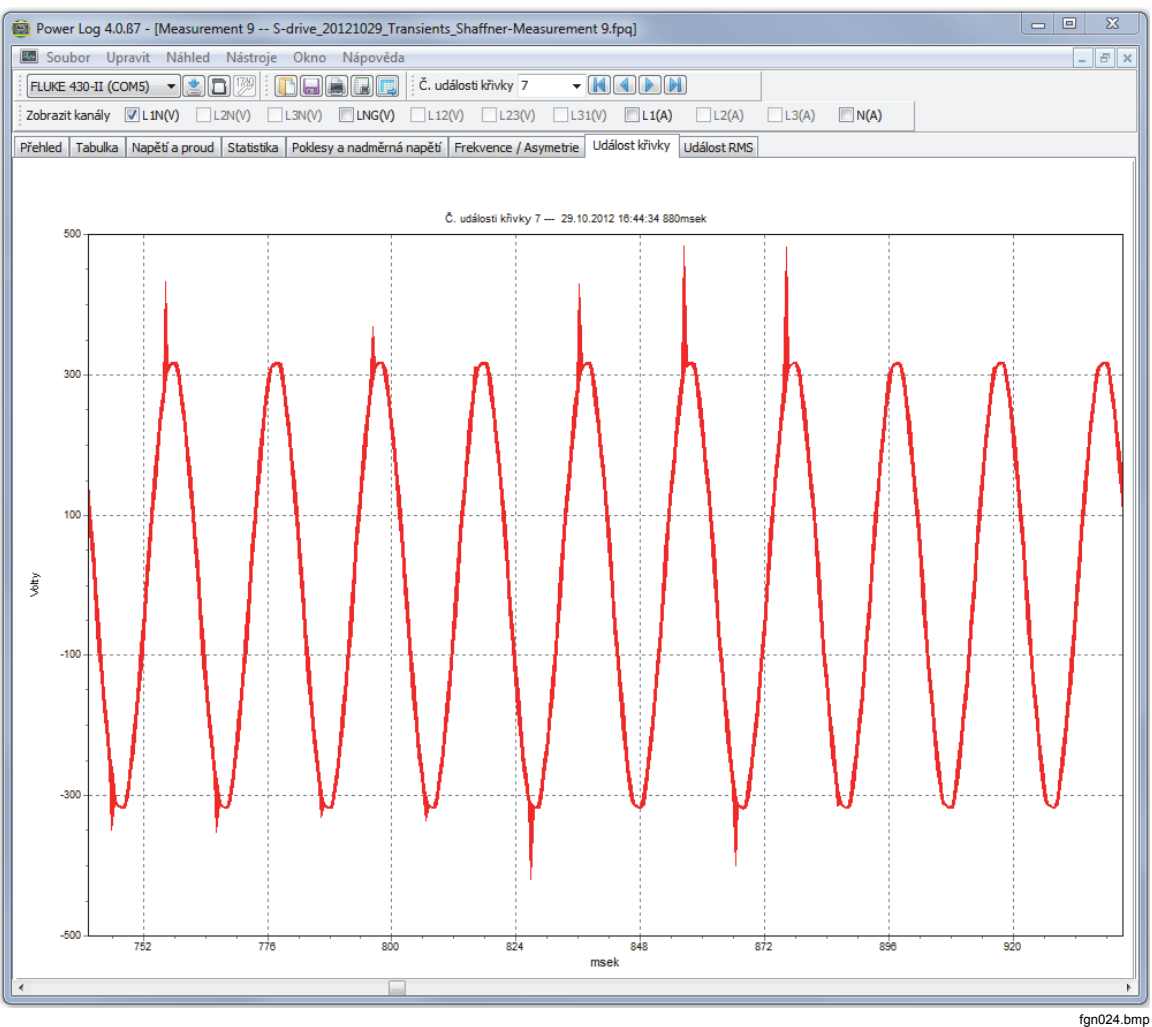

**Obrázek 12. Přechodový tvarový kmit** 

#### <span id="page-26-0"></span>*Karta Flicker*

Karta Flicker umožňuje vykreslení mžikového blikání PF5 (pouze modely řady 430 a 430-II), krátkodobého blikání (Pst) a dlouhodobého blikání (Plt). Krátkodobé blikání představuje hodnotu měřenou v 10minutových intervalech a dlouhodobé blikání se měří v 2hodinových intervalech. Hodnota 1,0 indikuje, že pravděpodobně lze zaznamenat blikání žárovky. Viz obrázek 13.

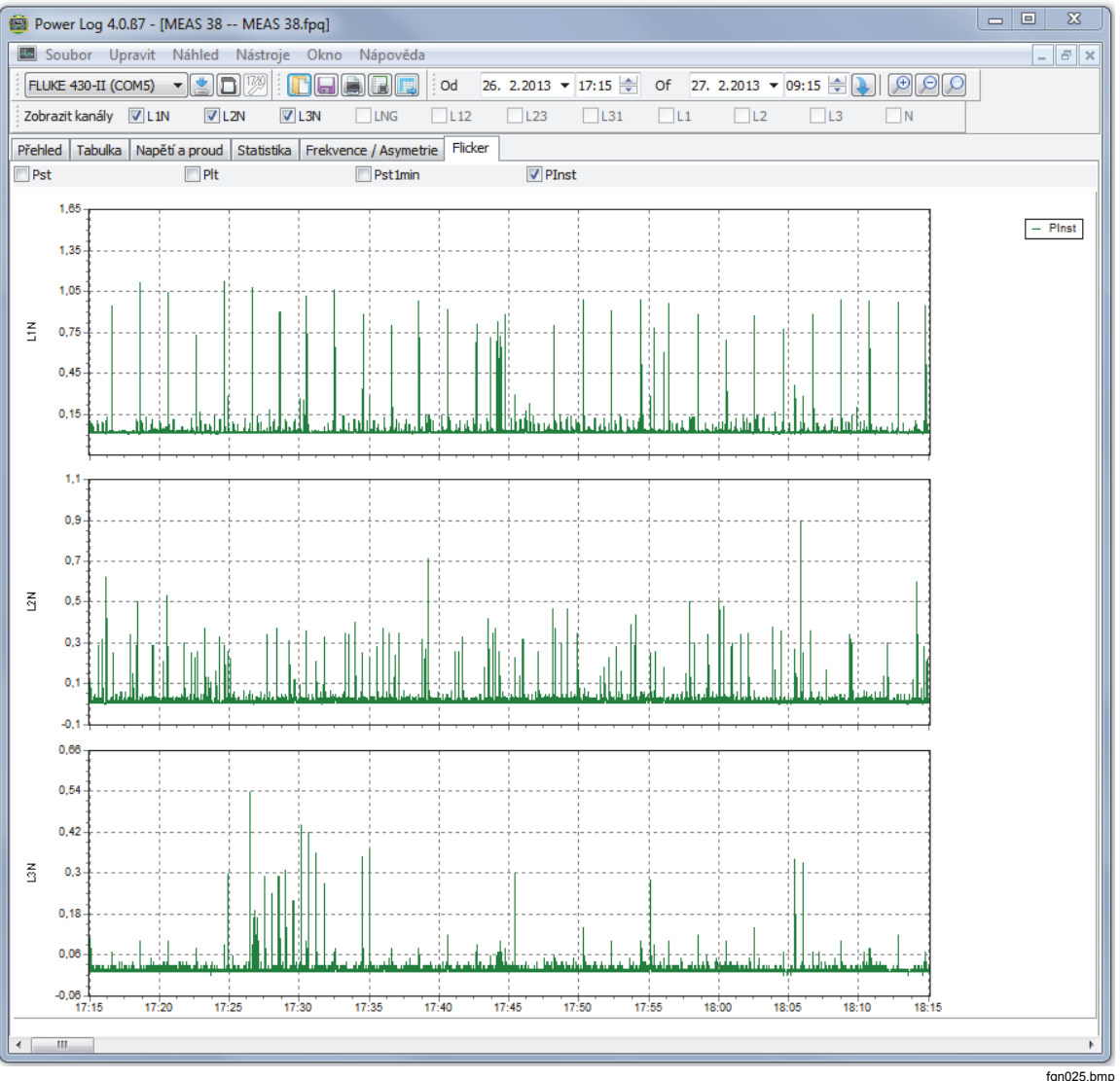

**Obrázek 13. Flicker Waveforms (Tvarové kmity blikání)** 

#### <span id="page-27-0"></span>*Karta Obrazovky*

Karta Obrazovky znázorňuje režim obrazovky používaný zapisovačem nebo přístrojem, kterým byla data zaznamenána, nebo obrazovky uložené stisknutím tlačítka **SAVE**  (Uložit) nebo **SAVE SCREEN** (Uložit obrazovku) na přístroji. V příkladu na obrázku 14 byl jako zapisovač výkonu použit přístroj Fluke 1735 a režim zaznamenávání byl nastaven na hodnotu Harmonické kmity. Další obrazovky zobrazíte pomocí tlačítek se šipkami doprava a doleva na horním horizontálním menu.

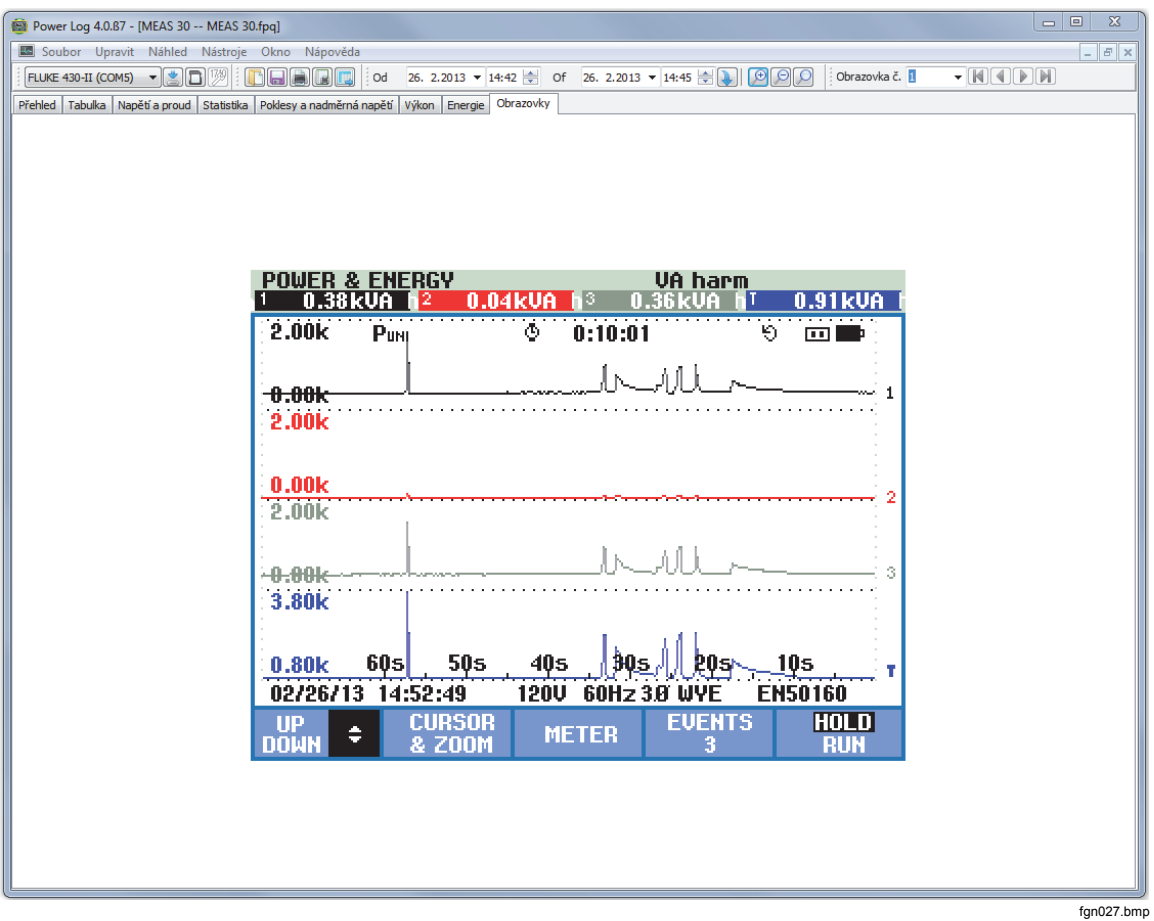

**Obrázek 14. Karta Obrazovky s obrázkem displeje přístroje** 

#### <span id="page-28-0"></span>*Karta Energie*

V tomto režimu se energie zobrazuje kumulativně nebo v průběžných průměrech. Například osa Y na obrázku 15 zobrazuje celkovou energii a energii podle jednotlivých fází. Osa X zobrazuje čas.

Pomocí zaškrtávacích políček lze vybrat činnou energii (v kWh), jalovou energii (v kVAh) a zobrazení kumulativní energie. Je-li zaškrtnuto políčko **Zobrazení v intervalech**, je možné data zobrazit v časových intervalech (na obrázku zobrazeny 10minutové intervaly).

Nové nastavení agregace zadané v polích pro minuty (m) a sekundy (s) použijete tlačítkem pro aktualizaci. Při aktualizaci se obrazovka znovu vykreslí s použitím nového nastavení.

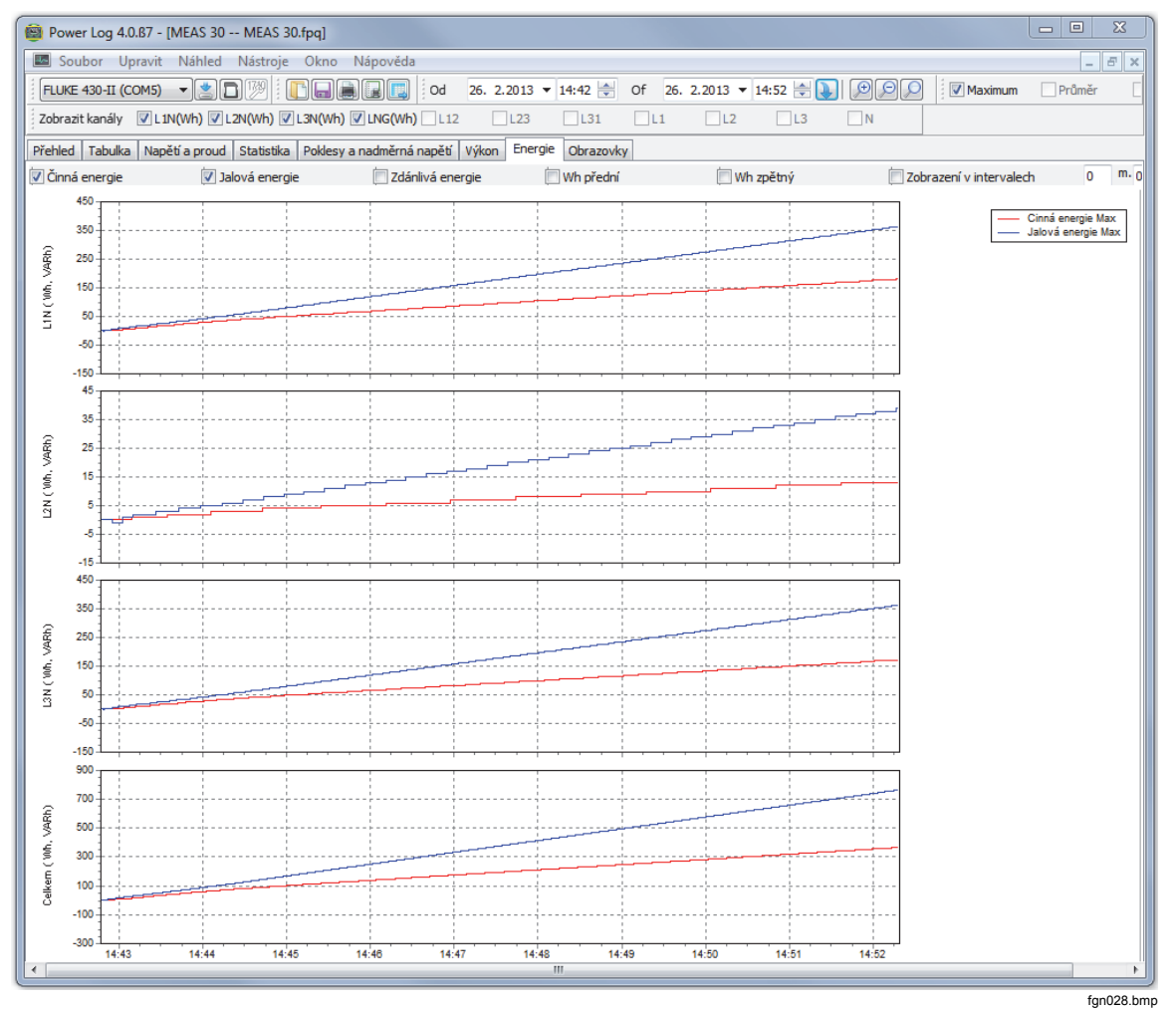

**Obrázek 15. Liniový časový graf energie pro vybrané období** 

### <span id="page-29-0"></span>*Karta Profily událostí*

Profily událostí zobrazují podrobnosti událostí, jako jsou poklesy a nadměrná napětí v čase. Pro pohyb mezi událostmi slouží ikony se šipkami. Viz obrázek 16.

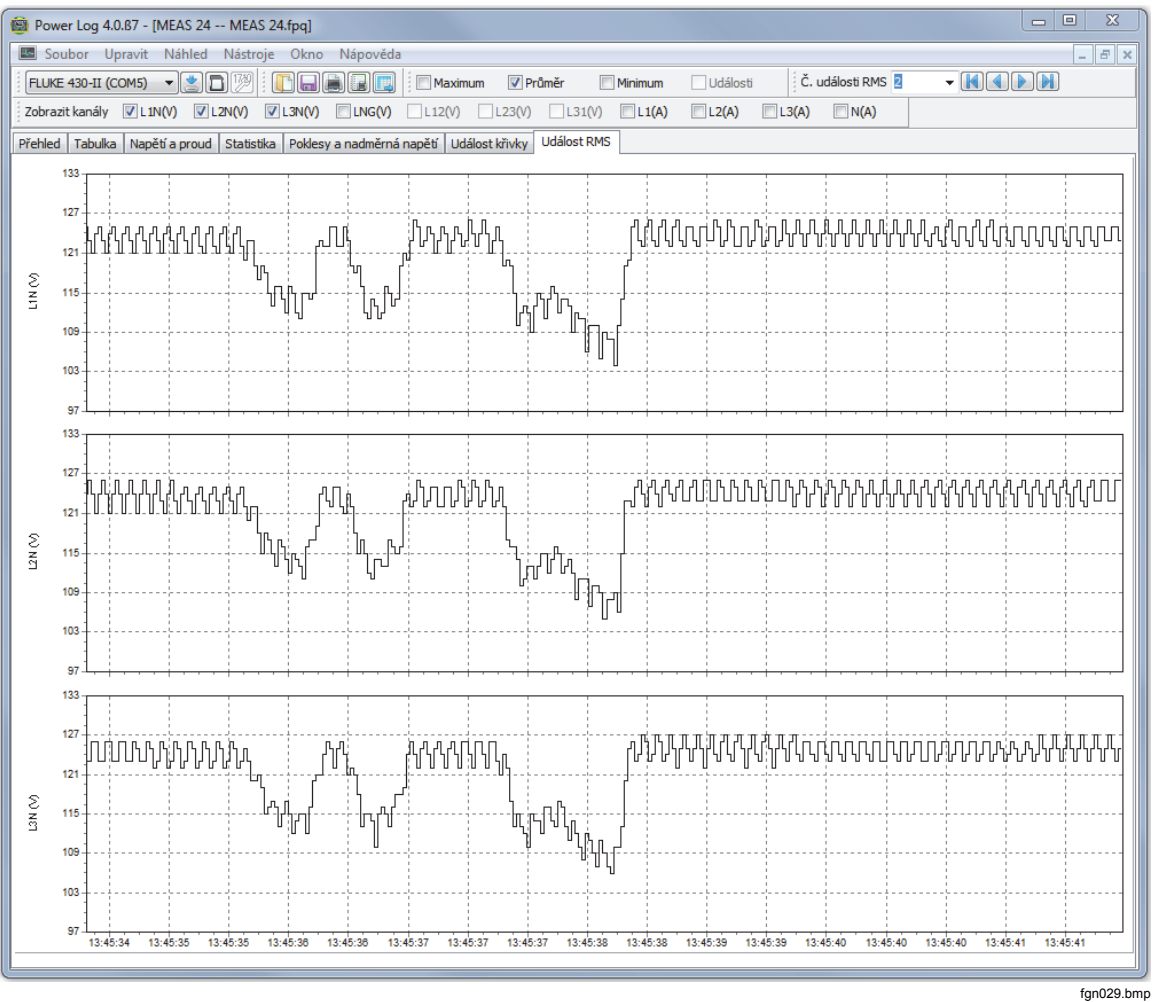

**Obrázek 16. Profily událostí** 

#### *RMS EVENT (430-II) (UDÁLOST RMS (430-II))*

Karta RMS EVENT (UDÁLOST RMS) zobrazuje profily rms událostí dlouhé 7 sekund a v rozlišení 0,25 ms.

## *WAVE EVENT (430-II) (UDÁLOST KŘIVKA (430-II))*

Karta WAVE EVENT (UDÁLOST KŘIVKA) zobrazuje křivky průběhu napětí a proudu, zaznamenané během události. Zobrazuje 1 sekundu (100/120 cyklů) dat pro signály 50/60 Hz. Pro signály 400 Hz, se zaznamenává 15 cyklů dat (například 0,0375 sekundy).

#### <span id="page-30-0"></span>*Karta Harmonické kmity výkonu*

Harmonické kmity výkonu se podobají harmonickým kmitům napětí s tím rozdílem, že jsou založeny na výkonu. Tato karta se zobrazuje, pokud jsou harmonické kmity výkonu zahrnuty do nastavení měření. Přístroje 430 řady II mohou měřit harmonické kmity výkonu. Viz obrázek 17.

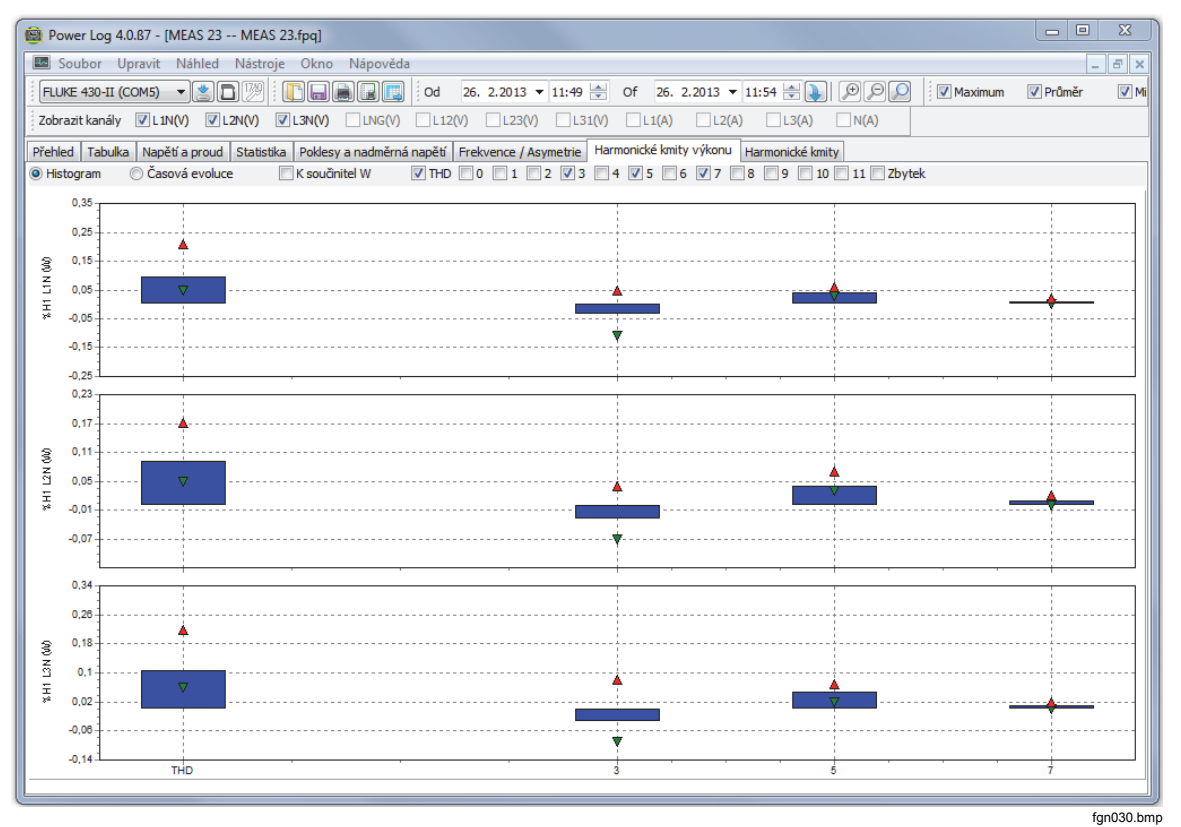

**Obrázek 17. Zobrazené harmonické kmity výkonu** 

#### <span id="page-31-0"></span>*Karta Signály kruhového ovládání*

Karta Signály kruhového ovládání, která je k dispozici u přístrojů řady 43x, zobrazuje řídicí signály v silnoproudém vedení pro vzdálené řízení zařízení. Viz obrázek 18.

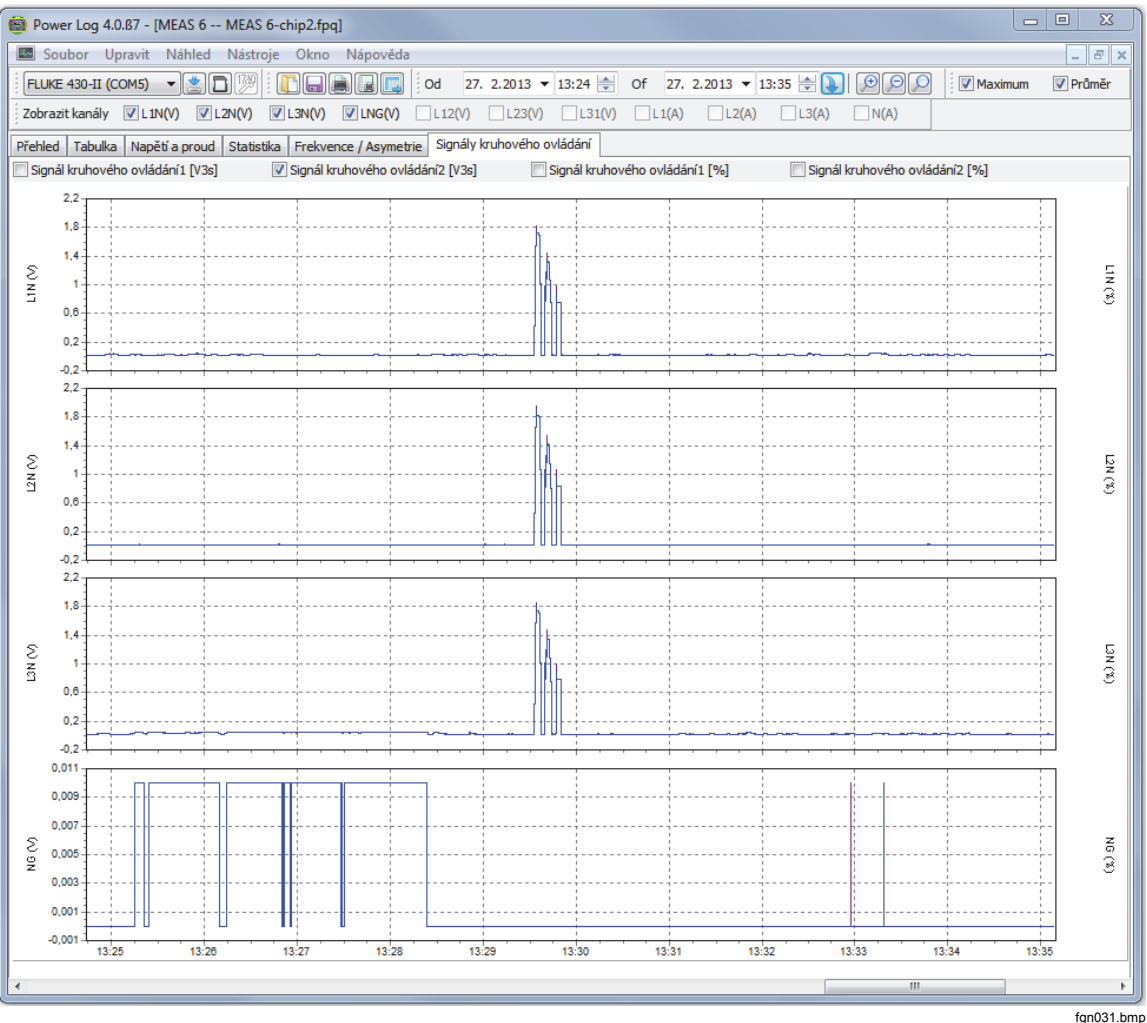

**Obrázek 18. Mains Signaling Waveforms (Tvarové kmity signálů kruhového ovládání)** 

#### *Karta Energetické ztráty*

Karta Energetické ztráty zobrazuje měření energetických ztrát u modelu 430-II.

#### *Karta Výkonová křivka*

Karta Výkonová křivka zobrazuje maximálně 5 minut dat funkce Výkonová křivka u modelu 430-II. Pro účely podrobné analýzy lze křivku posuvníkem posouvat doleva nebo doprava.

# <span id="page-32-0"></span>*Tisk zpráv a export dat*

Kromě zobrazování zaznamenaných a uložených dat mají uživatelé možnost tisknout zprávy pro účely kontroly a exportovat data pro použití v jiných softwarových programech.

### *Tisk zpráv*

Tisk zpráv nebo uložených dat:

1. Vyberte nabídku **Soubor | Vytisknout zprávu.**

Otevře se okno Pomocník psaní zpráv. Viz obrázek 19.

*Poznámka* 

*U přístroje 430-II je v režimu Monitor dostupná karta pro tisk měření provedených v režimu Monitor podle normy EN50160.* 

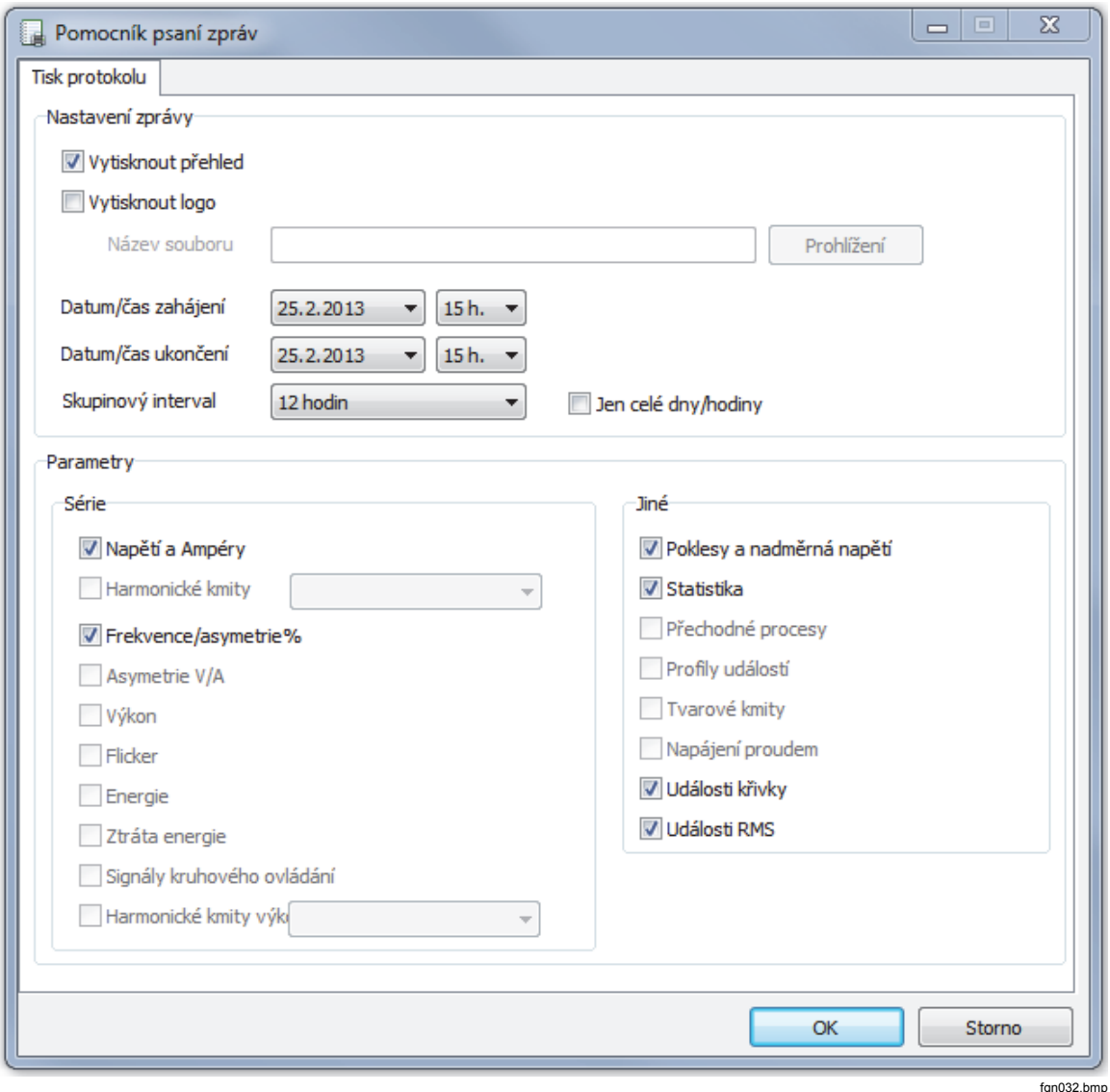

**Obrázek 19. Možnosti výběru v okně Pomocník psaní zpráv** 

- <span id="page-33-0"></span>2. Pomocí pole pro výběr v levém horním rohu dialogového okna vyberte hodnotu **Datum/čas zahájení**.
- 3. Pomocí pole pro výběr v pravém horním rohu dialogového okna vyberte hodnotu **Datum/čas ukončení**.
- 4. **Pole Vytisknout přehled** slouží k přidání informací zadaných na stránce Přehled do zprávy.
- 5. **Zaškrtávací políčko Vytisknout logo** vám umožní přidat do zpráv vlastní logo. Klepnutím na tlačítko **Prohlížet logo** vyberte vlastní soubor loga.

#### *Poznámka*

*Data lze rovněž vybrat přiblížením ve zobrazení liniového časového grafu před výběrem zprávy pro tisk.* 

- 6. Tištěná data můžete dále omezit zrušením výběru možností v části **Vytisknout křivky pro**.
- 7. Časový interval lze omezit pomocí pole **Skupinový interval**, jehož výchozí hodnota je **1 týden**.
- 8. Klepněte na tlačítko **OK.**

Soubor je odeslán na vybranou tiskárnu. Dialogové okno **Tisk** umožňuje konfiguraci tiskárny (počet kopií, rozložení na šířku nebo na výšku a další vlastnosti).

#### *Export dat*

Data pro export nastavte v okně Tabulka. U dat v intervalech vyberte řádky měření, které mají být exportovány, a také intervaly v měsících, dnech a letech. Pokud jsou dané položky nedostupné, příslušná data měření neexistují. Události nelze exportovat s jinými daty. Pokud jsou vybrány události, bude zrušen výběr veškerých dalších dat. Viz obrázek 20.

| Vyberte parametry<br>Žádné<br>Vše<br><b>√</b> Napětí f-f<br><b>√ Nesymetrie celkové zátěže</b><br>Harmonické kmity proudu<br>Asymetrie Aneg<br><b>■</b> Napětí f-n<br>Počet ampér úhlu harmonické fáz<br>Asymetrie Anula<br>Cinná energie<br><b>☑ Činný výkon</b><br>$\nabla$ Proud<br>Jalová energie<br>$\blacksquare$ THD W<br>$\blacksquare$ W fund<br>Zdánlivá energie<br>Proud polovičního cyklu<br>Harmonické kmity výkonu<br>$\nabla$ Frekvence<br>$V$ Pst<br><b>√ Ztráta činný</b><br>√ Jalový výkon<br>V Plt<br>Unbalance Vn %<br>Zdánlivý výkon<br><b>√ Ztráta jalový</b><br>Ztráta nesymetrický<br>VA fund<br>$\nabla$ Pst1min<br>Unbalance Vz %<br><b>√ Ztráta harmonický</b><br><b>V</b> PF<br>$\Box$ PInst<br>V Unbalance An %<br><b>DPF</b><br><b>V</b> Ztráta celkem<br>Signál kruhového ovládání1 [V3s]<br>Unbalance Az %<br>√ Signál kruhového ovládání2 [V3s]<br>V THD V<br>V Asymetrie Vpol<br>$\Box$ Cos(Phi)<br>Signál kruhového ovládání1 [%]<br><b>√ Asymetrie Vneq</b><br>V Nesymetrický výkon<br>Harmonické kmity napětí<br>Počet voltů úhlu harmonické fáze Z Signál kruhového ovládání2 [%]<br><b>√ Deformační výkon</b><br>Asymetrie Vnula |
|----------------------------------------------------------------------------------------------------|
|                                                                                                    |
| Činná zátěž nesymetrická<br>V THD A<br>Asymetrie Apol                                                                                                    |
| Série<br>Události<br>Soubor<br>Název souboru Meas 21-exp<br>Uložit jako<br>Max<br>$V$ Prum<br>Pouze události<br>Storno<br>Min<br>fgn033.bmp                                                                                                    |

**Obrázek 20. Obrazovka s dialogovým oknem pro export** 

Export datových souborů:

1. Otevřete datový soubor měření a vyberte nabídku **Soubor | Exportovat**.

Všimněte si, že lze zrušit výběr kterýchkoli polí se zaškrtávacími políčky v dolní části tohoto dialogového okna, a rovněž je možné pro exportovaná data vytvořit název souboru. Pole **Uložit jako typ** zůstává prázdné, bez možnosti výběru.

Výchozí formát je vhodný pro zpracování dat v aplikaci Microsoft Excel.

- 2. Klepnutím na tlačítko **Uložit** data exportujete.
- 3. Otevřete exportovaná data v preferovaném tabulkovém procesoru nebo softwaru pro správu databází.

#### *Poznámka*

*V aplikaci Microsoft Excel je množství dat, které lze otevřít v tabulce, omezeno. Pokud je třeba spravovat velké objemy dat, předejděte chybám v exportu dat omezením časových intervalů.*